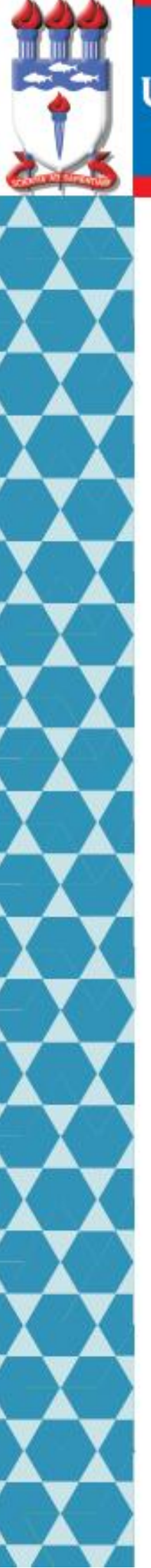

# UNIVERSIDADE FEDERAL DE ALAGOAS

Mestrado Profissional em Matemática em Rede Nacional

PROFMAT

# DISSERTAÇÃO DE MESTRADO

# NOÇÕES BÁSICAS DE ESTATÍSTICA ATRAVÉS DE UM TEMA INTEGRADOR

CLAYTON PEREIRA COSTA

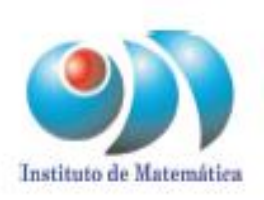

Maceió 2013

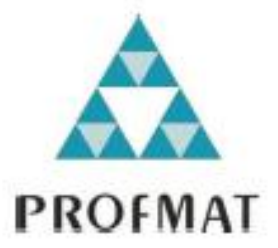

UNIVERSIDADE FEDERAL DE ALAGOAS - UFAL PROGRAMA DE PÓS-GRADUAÇÃO EM MATEMÁTICA MESTRADO PROFISSIONAL EM MATEMÁTICA - PROFMAT

CLAYTON PEREIRA COSTA

**NOÇÕES BÁSICAS DE ESTATÍSTICA ATRAVÉS DE UM TEMA INTEGRADOR**

Maceió - AL 2013

## CLAYTON PEREIRA COSTA

# **NOÇÕES BÁSICAS DE ESTATÍSTICA ATRAVÉS DE UM TEMA INTEGRADOR**

Dissertação de Mestrado apresentado, ao Programa de Mestrado Profissional em Matemática em Rede Nacional coordenado pela Sociedade Brasileira de Matemática, ofertado pelo Instituto de Matemática da Universidade Federal de Alagoas, como requisitos parcial para obtenção do grau de mestre em matemática.

Orientador: Prof. Dr. Amauri da Silva Barros

## **Catalogação na fonte Universidade Federal de Alagoas Biblioteca Central Divisão de Tratamento Técnico Bibliotecária Responsável: Helena Cristina Pimentel do Vale**

C837n Costa, Clayton Pereira.

 Noções básicas de estatística através de um tema integrador / Clayton Pereira Costa. – 2013. 84 f. : il.

 Orientador: Amauri da Silva Barros. Dissertação (Mestrado profissional em Matemática em Rede Nacional) – Universidade Federal de Alagoas. Instituto de Matemática. Maceió, 2013.

Bibliografia: f. 82-84.

1. Sistema de Seleção Unificada (SiSU) – Estatística. 2. Exame Nacional de Ensino Médio (ENEM) – Estatística. 3. Matemática – Ensino. I. Título.

CDU: 519.221:37.025

# NOÇÕES BÁSICAS DE ESTATÍSTICA ATRAVÉS DE UM TEMA INTEGRADOR

Clayton Pereira Costa

Dissertação de Mestrado Profissional, submetida em 12 de agosto de 2013 à banca examinadora, designada pelo Colegiado do Programa de Mestrado Profissional em Matemática em Rede Nacional da Universidade Federal de Alagoas em associação com a Sociedade Brasileria de Matemática, como parte dos requisitos necessários a obtenção do grau de mestre em Matemática.

Banca Examinadora:

Maupi Barros

Prof. Dr. Amauri da Silva Barros (Orientador - UFAL)

Vario Fragoso de falo

Prof. Dr. Vanio Fragoso de Melo (UFAL)

Gival.

Prof. Dr. Givaldo Oliveira dos Santos (IFAL)

*Aos meus pais: Geraldo de Souza Costa e Jaci Pereira Costa, e a minha esposa Maria Simone Correia da Silva.*

## **AGRADECIMENTOS**

A Deus, que me concedeu a realização deste trabalho;

Aos meus Pais, Geraldo de Souza Costa e Jaci Pereira Costa, e a minha esposa, Maria Simone Correia da Silva, pelo incentivo e por tudo que sou e também aos meus irmãos que sempre estiveram ao meu lado;

Ao meu orientador Professor, Amauri da Silva Barros, ao qual serei sempre grato pela orientação e paciência;

Aos técnicos Zeuxis Emanuel de Morais Costa, (Coordenador do SiSU na UFAL), Diogo Cabral de Almeida, (NTI/UFAL) e suas equipes pelos dados atualizados fornecidos para esse trabalho;

Aos professores, Givaldo Oliveira dos Santos, e, Vânio Fragoso de Mello, por aceitar compor a Banca Examinadora;

Aos colegas de Curso, em especial a Tiago Marinho, Josivaldo, Cleverton (Irmão), Ana Deuza, Fábio Cesar e Elinelsom;

Aos professores do Departamento de Matemática da UFAL que me ajudaram e me incentivaram;

Aos amigos que sempre me incentivaram e que participaram direta ou indiretamente desse trabalho.

## **RESUMO**

O presente trabalho vem mostrar o ensino da Estatística Básica, através de um tema integrador, SiSU, o qual é considerado um dos meios de acesso mais democrático do país. Convém ressaltar a importância da pesquisa realizada que é de caráter fundamental para o ingresso do candidato em uma universidade pública, utilizando uma abordagem do método hipotético – dedutivo e uma amostragem de dados do Sistema de Seleção Unificada – SiSU dos anos de 2009 a 2013. Ainda neste estudo, há a aplicação de relatos de candidatos, fundamentos matemáticos, pesquisas, coleta de informações e aplicação do Exame Nacional do Ensino Médio – ENEM/SiSU, em que possam ser empregados nas aplicações em sala de aula, utilizando como instrumento do conhecimento, da compreensão e investigação do SiSU e do ENEM. A proposta do estudo é fomentar os alunos, aplicando os Parâmetros Curriculares Nacionais – PCNs, na perspectiva de um novo conhecimento, auxiliando no aprendizado cognitivo, no desenvolvimento da competência do estudante a se tornar mais crítico, interventor e, consequentemente, transformador, impulsionando a sociedade a efetivar o Plano de Desenvolvimento Educacional do Governo Federal – PDE, através do Ministério da Educação – MEC.

**Palavras – chave**: Estatística. SiSU. ENEM.

## **ABSTRACT**

The present search comes to show the teaching of the Basic Statistics, through an integrating theme SiSU, which is considered a means of accessing more democratic of the country. It is worth noting that the applied search is of fundamental character of the candidate for admission to a public university, using an approach of the hypothetical - deductive method and a sampling of data from Unified Selection System - SiSU of the years 2009-2013. Although this search, there is the application of reported done for candidates, mathematical foundations, research, data collection and implementation of the High School National Exam - ENEM / SiSU, which can be used in applications in the classroom, using as an instrument of knowledge, understanding and research of the SiSU and ENEM. The purpose of the study is to encourage the students, applying the National Curricular Parameters - PCNs, in the perspective of new knowledge, assisting in cognitive learning, in the development of student competence to become more critical, and intervening as a transformer, driving the society to effect the Educational Development Plan of the Federal Government - PDE, through the Ministry of Education - MEC.

**Keyworch – Words:** Statistics. SiSU. ENEM.

## **LISTA DE FIGURAS**

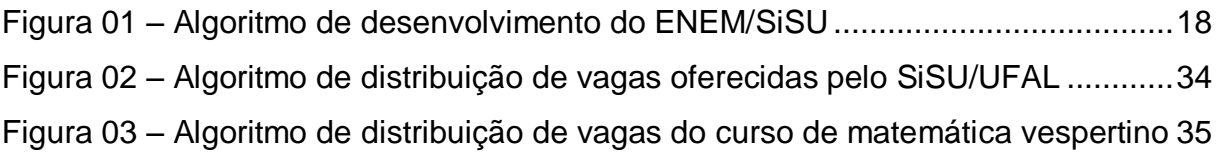

# **LISTA DE GRÁFICOS**

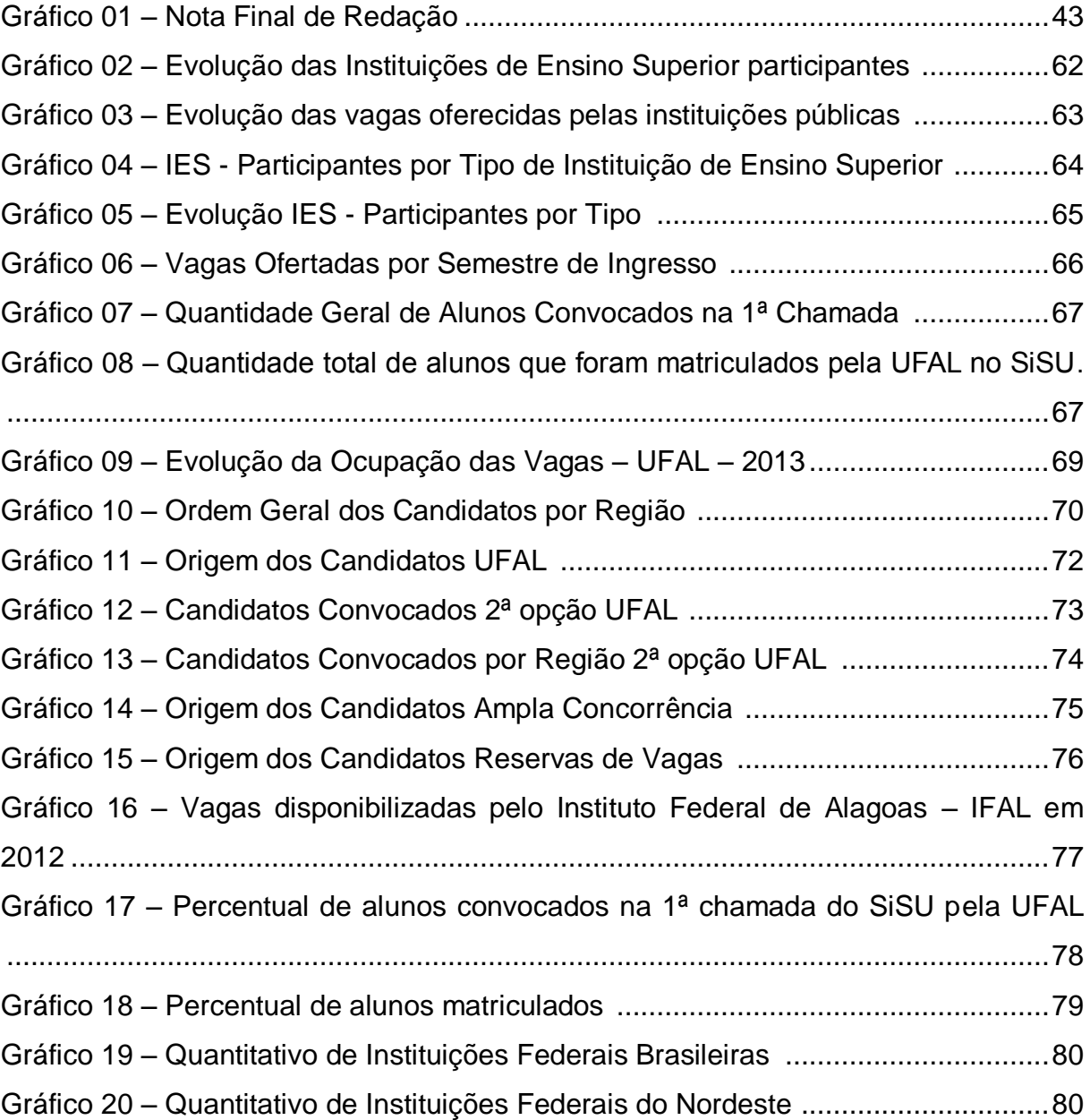

## **LISTA DE QUADROS**

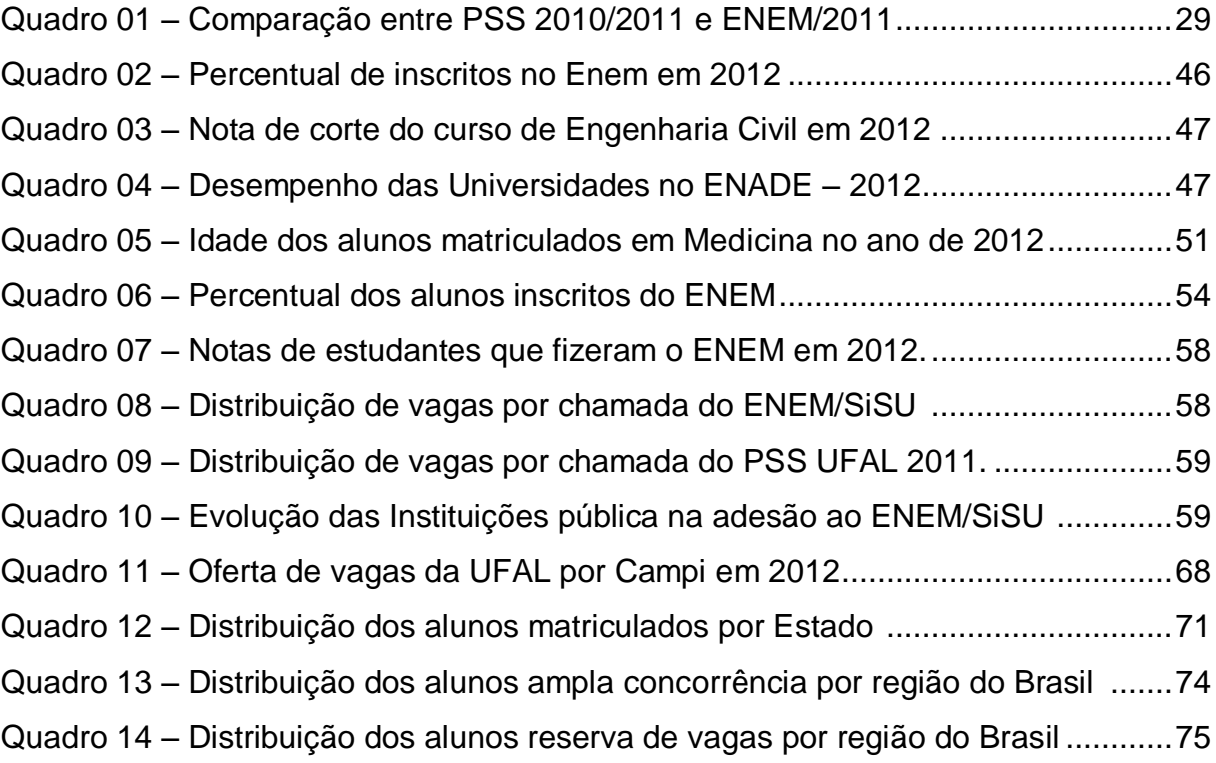

## **LISTA DE ABREVIATURAS E SIGLAS**

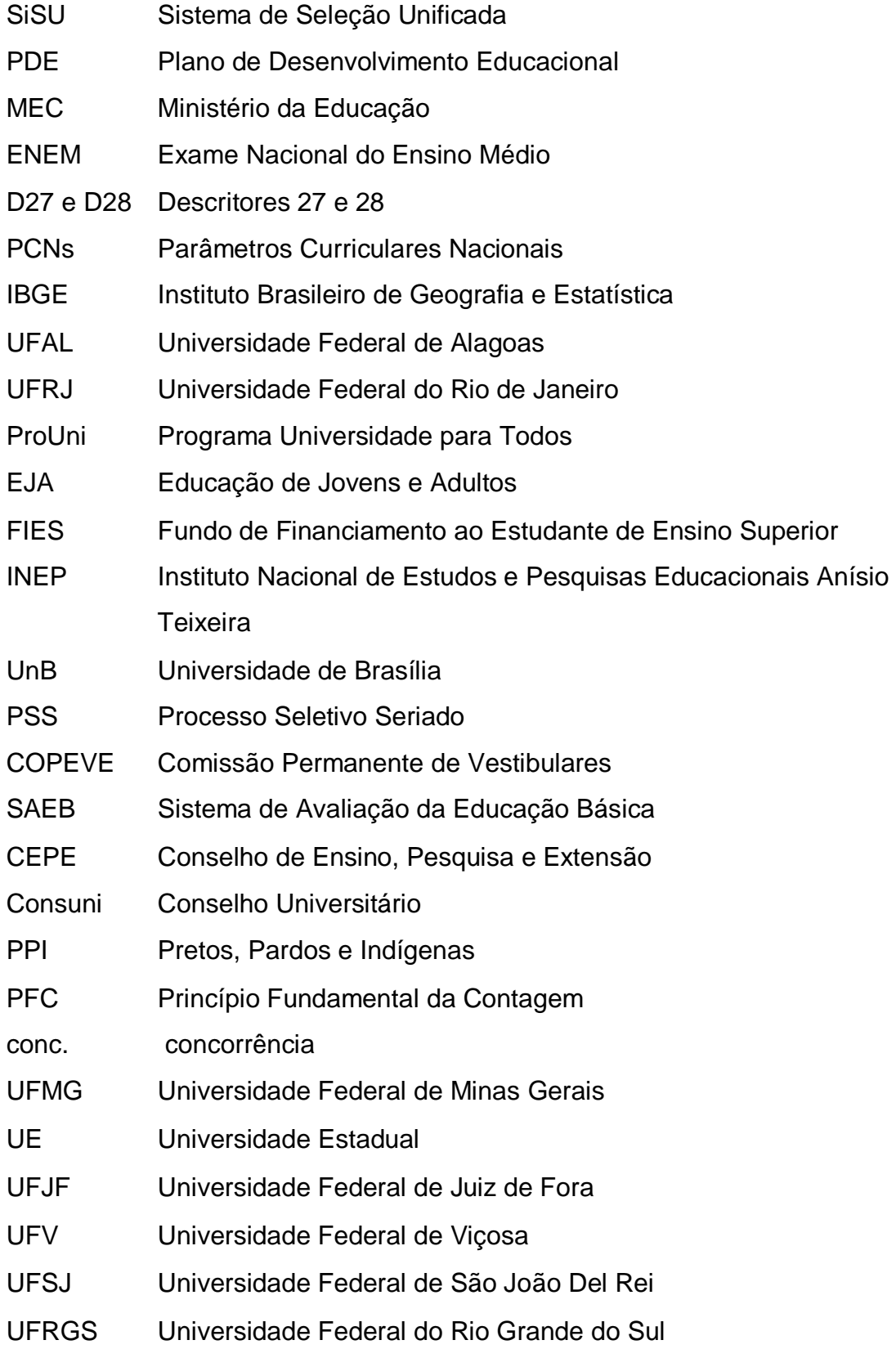

- UFSM Universidade Federal de Santa Maria
- PUC-RJ Pontifícia Universidade Católica do Rio de Janeiro
- UFSCAR Universidade Federal de São Carlos
- UFOP Universidade Federal de Ouro Preto
- partic. participante
- IES Instituições de Ensino Superior
- CEFET Centros Federais de Ensino Tecnológico

# **SUMÁRIO**

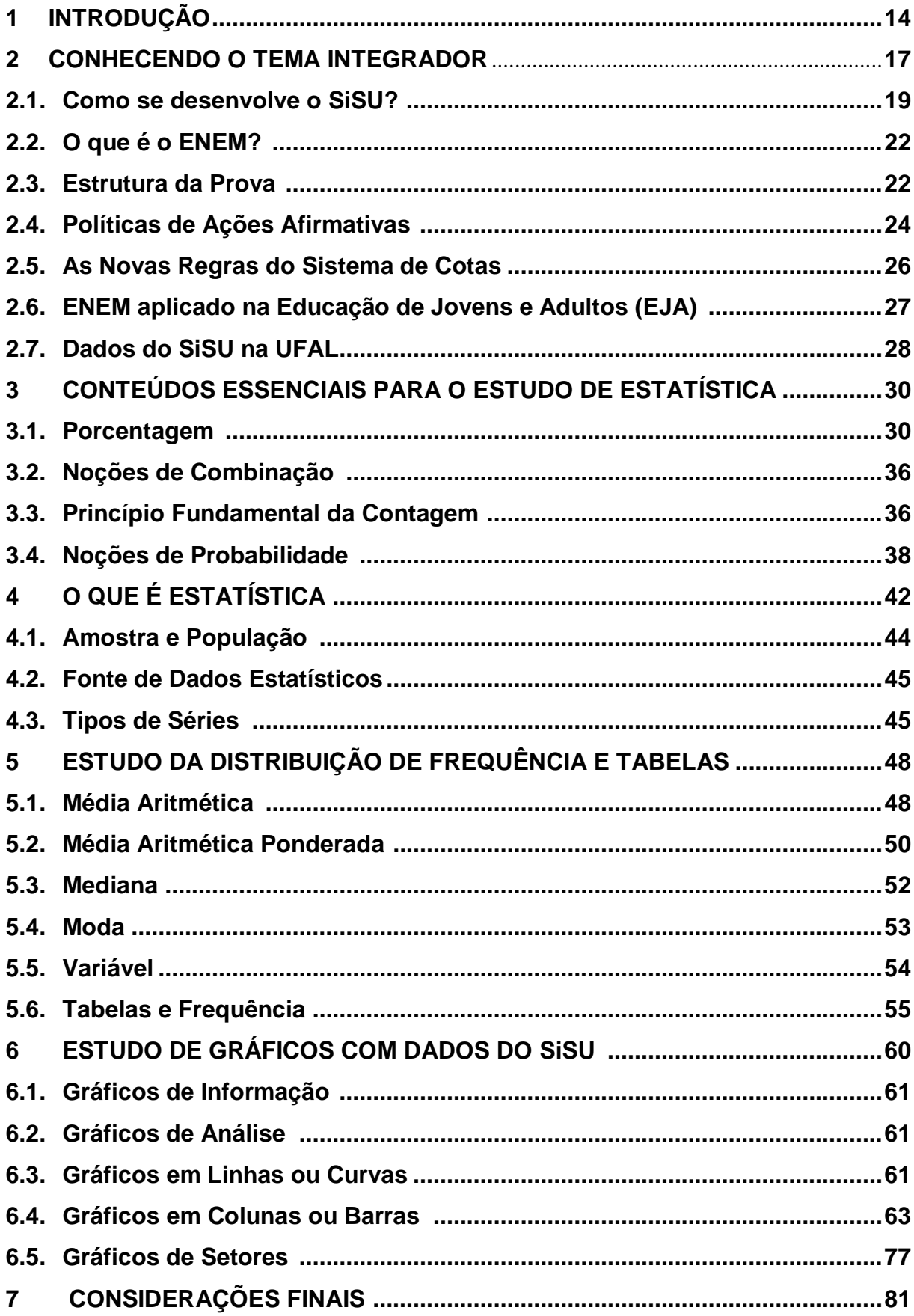

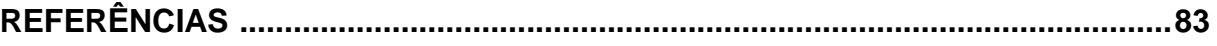

## **1 INTRODUÇÃO**

 O presente trabalho visa apontar e discutir a importância da Estatística para o ensino fundamental e médio através do tema integrador Sistema de Seleção Unificada - SiSU. Faz-se necessário remontar o conceito da palavra Estatística defendido por NAZARETH (1991), bem como definir o significado do SiSU e mencionar o Plano de Desenvolvimento Educacional - PDE, lançado em 2007 pelo Governo Federal, para que se possa, então, trazer uma pequena discussão sobre a introdução do tema integrador no conteúdo programático educacional da matemática e Estatística, no ensino fundamental e médio.

 Tomando como ponto de partida a ideia de Estatística, defendida por NAZARETH (1991), pode-se dizer que é uma ciência multidisciplinar que permite a análise criteriosa de um dado físico. É uma ferramenta da matemática que pode ser utilizada por várias outras áreas do conhecimento como a economia, agronomia, química, geologia, matemática, biologia, sociologia, psicologia e ciência política. Logo, passível de ser utilizada nas várias searas do conhecimento formal escolar. É necessário estabelecer ainda que a Estatística (1) não é somente um ramo da matemática, preocupada em investigar os processos de obtenção, organização ou análise de dados, como também (2) não se limita a descrever um conjunto de elementos numéricos, relativos à divulgação de tabelas, gráficos relativos à apresentação, resumo ou organização dos dados de uma pesquisa; embora sejam esses "aspectos" da ciência Estatística. Quanto ao SiSU, trata-se de um sistema que foi desenvolvido para selecionar candidatos a cursarem a educação superior em instituições públicas, admitidos através da nota do Exame Nacional do Ensino Médio- ENEM, totalmente gerenciado pelo Ministério da Educação - MEC.

 Convém ainda mencionar que a proposta do Plano de Desenvolvimento Educacional - (PDE, p.108), em que na área da matemática, sobre o item "Tratamento da Informação" (TEMA IV) é esperado do aluno: (D27) ler informações e dados apresentados em tabelas e (D28) ler informações e dados apresentados em gráficos (particularmente em gráficos de coluna). Situação antes já prevista pelos Parâmetros Curriculares Nacionais – PCN's de 2001, especificamente os PCN's de Matemática.

 Este trabalho foi criado com o objetivo de construir referências nacionais comuns ao processo educativo, respeitando traços regionais e culturais, e que permita aos estudantes brasileiros, a inclusão no mundo do trabalho, das relações sociais e culturais. Nesta perspectiva, a matemática deve ser vista como conhecimento de saber científico e de saber aplicável às questões práticas diárias. Faz-se necessário, pois, trazer à discussão a proposta deste trabalho, que sugere "a introdução da estatística no conteúdo programático da disciplina matemática tomando como tema integrador o SiSU".

 Vale destacar a importância do tema integrador, nos diversos ramos do conhecimento humano como a Geografia na qual podemos explorar a definição de renda per capita, localização de estados em regiões e dados extraídos do IBGE. A presença da História é notada na obtenção de dados históricos que remetem à realidade da humanidade em relação a sua etnia e raça, abrindo assim uma discussão sobre esses dois temas. Também verificamos a implementação da Lei de Cotas no SiSU com as noções de Legislação que se fazem presentes nas Leis, Medidas Provisórias, Decretos, Portarias e Resoluções, despertando assim, uma curiosidade na hierarquia desses conceitos. Observamos que a Matemática Financeira, atrelada com a atualidade faz parte do tema integrador no cálculo das médias, construção de gráficos e organização de dados das diversas mídias em tabelas com dados atualizados e nas informações de revistas e jornais.

 Feitos os necessários esclarecimentos sobre "Estatística" e o "SiSU", convém ressaltar que o presente trabalho é uma pesquisa de caráter informativa, com uma abordagem do método hipotético-dedutivo, utilizando-se uma amostragem do SiSU nos anos 2009 a 2013. Os resultados deste trabalho pretendem apontar a pertinência de se trabalhar a Estatística, na disciplina de matemática, tomando como tema os dados do SiSU já no ensino fundamental, a partir do 6º ano, e do ensino médio, pois valida o objetivo do PDE, que é "melhorar substancialmente a educação oferecida às crianças, jovens e adultos".

 No capítulo 2, é apresentado o tema integrador, sua definição, seu desenvolvimento e sua utilidade no ingresso de estudantes nas instituições públicas, e também, o processo avaliativo ENEM, sua estrutura e alguns dados estatísticos.

 O sistema de cotas, além de ser uma ideia pertinente no que tange a oportunizar o acesso de alunos carentes de escolas públicas a um curso superior, resultou na integração de candidatos em Institutos Federais e nas Universidades Públicas. Esta inclusão trouxe para a sociedade a diminuição de uma distorção social, pois a cada resultado do vestibular com altos índices de reprovação de candidatos de classe social e econômica baixa desmotivava os vestibulandos, causando a desistência em ingressar no ensino superior.

 No capítulo 3, são definidos alguns conteúdos que facilitam a compreensão de problemas de contagem e de possibilidades como o Princípio Multiplicativo e Introdução a Probabilidade.

 Vamos explorar o tema porcentagem, com alguns problemas que remetem ao tema integrador SiSU e faremos algumas situações problemas, envolvendo o princípio multiplicativo e a probabilidade com foco no SiSU.

 No capítulo 4, será abordado o significado da expressão "Estatística" com alguns exemplos que associam a Estatística com o tema integrador (SiSU). É mostrada sua importância em vários ramos da sociedade e sua aplicação na coleta de dados do SiSU. Também é apresentado o conceito de população, amostra e suas aplicações, posteriormente a definição de fonte de dados estatísticos e tipos de série, seguidos de seus conceitos com exemplos.

 No capítulo 5, apresentamos os conceitos de mediana, moda e médias que vão facilitar a resolução de alguns problemas relativos à construção de tabelas de frequência com dados do SiSU, despertando assim um maior interesse no processo de seleção. Também foi apresentado o conceito de variável com algumas aplicações.

 No capítulo 6, tem-se o estudo de um importante instrumento de visualização, usado para apresentação de resultados estatísticos, que são os gráficos. Vários tipos de gráficos são apresentados como: de barra, setores e linhas. É explorada a sua função, como é utilizada no cotidiano com auxílio de informações que foram extraídas do SiSU, fazendo assim um elo de ligação entre os dados estatísticos e a realidade do SiSU.

## **2 CONHECENDO O TEMA INTEGRADOR**

O Sistema de Seleção Unificada (SiSU) é uma plataforma online criada em 2009 pelo Ministério da Educação, para ser usada por estudantes do ensino médio como forma de acesso à educação superior e certificação do ensino médio, em instituições que adotam integralmente o Exame Nacional do Ensino Médio - ENEM.

Baseado na plataforma Universidade para Todos, onde existe uma dinâmica de atualização em que é aberto o sistema pelo dia e fechado pela noite, permite aos estudantes escolherem o curso e a instituição que pretendem ingressar.

O SiSU também pode ser considerado como um mecanismo nacional de comparação automática de notas entre os alunos que disputam as vagas de um curso nas instituições escolhidas para concorrer a uma vaga no ensino superior.

É comparado a um leilão, onde o candidato tenta conquistar uma vaga, dando um lance com a nota que alcançou no ENEM. Ele disputa a vaga com outros candidatos e aquele que obtiver maior nota fica classificado para a vaga na primeira rodada, ou seja, na primeira chamada, iniciando assim o dinamismo no processo seletivo. Cada candidato pode selecionar dois cursos no começo da disputa. Em seguida, após as duas primeiras chamadas, tem que optar em se inscrever na lista de espera das chamadas de matrícula das instituições de ensino superior.

Para iniciar a procura por uma vaga em instituições que adotam integralmente o ENEM, será preciso esperar pela abertura do sistema do SiSU. O candidato pode sempre consultar a lista das instituições e das vagas que foram ofertadas para quem fez o ENEM, causando assim uma grande expectativa no candidato, já que o mesmo candidato não tem ideia do que há por vir e se haverá mais vagas na próxima chamada.

Esse sistema (SiSU) tem a proposta de ajudar milhares de brasileiros a realizarem o grande sonho de cursar uma Universidade Pública de qualidade, algo que fomenta em um crescimento cognitivo da sociedade e na consolidação do desenvolvimento do Brasil.

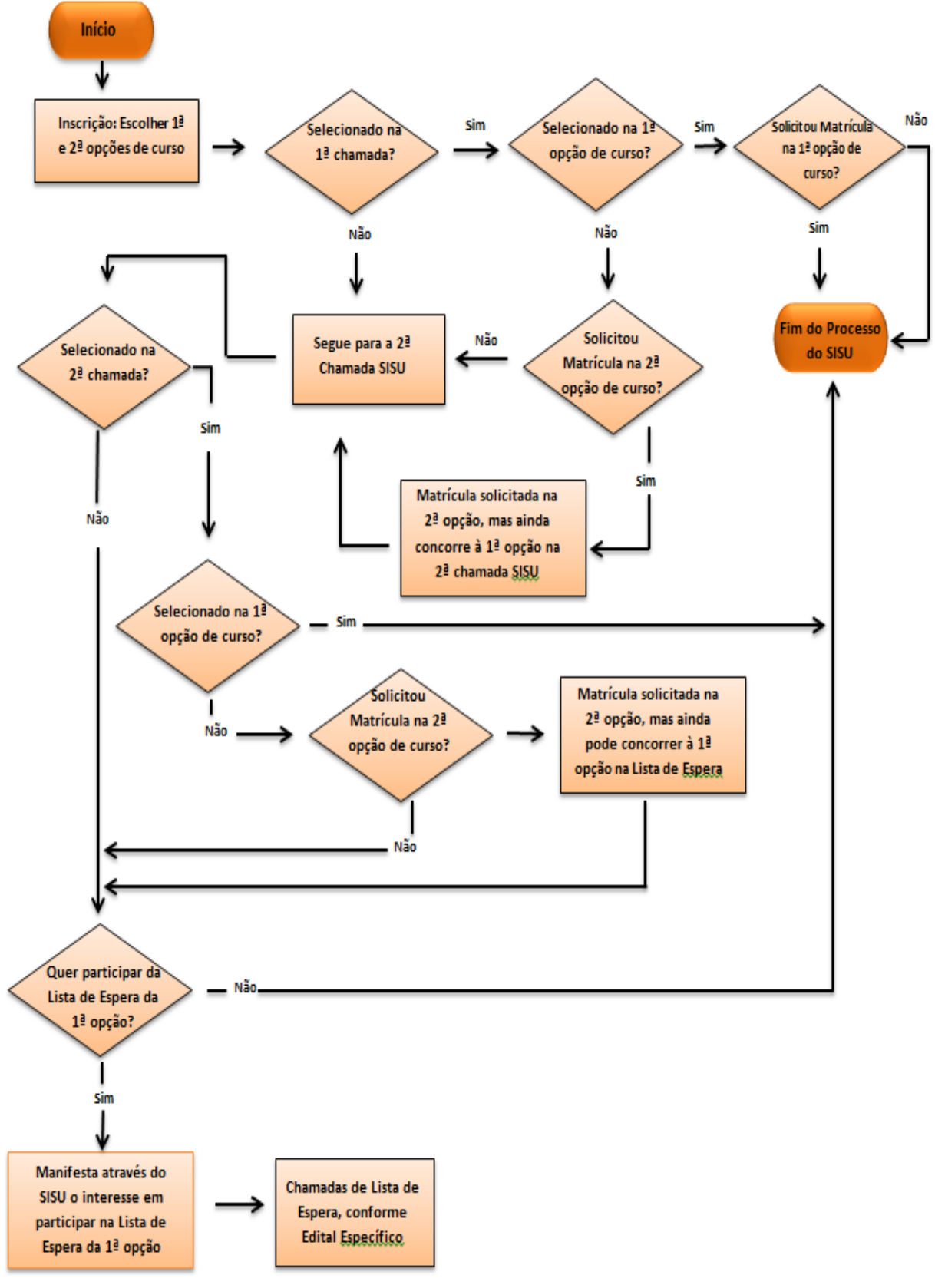

Figura 01 – Algoritmo de desenvolvimento do ENEM/SiSU.

Fonte: COPEVE/UFAL, 2013.

 Para utilizar o SiSU, é necessário estar online e ter em mãos o número de inscrição e a senha do ENEM. O site do SiSU traz as informações bem detalhadas, o que facilita a visualização das vagas por curso, as instituições, municípios e estados onde estão localizadas.

 Ao escolher um curso, aparecem informações referentes às vagas oferecidas, notas do candidato e à nota de corte do curso. O estudante deve ainda informar se está inscrito para as vagas de ações "afirmativas" - reserva de vagas para alunos oriundos de escolas públicas, indígenas ou afrodescendentes - ou para ampla concorrência.

 É possível escolher dois cursos e selecionar um deles para a primeira opção e o outro para a segunda. No decorrer do período que o sistema é aberto, o candidato pode mudar suas opções de curso de acordo com a nota de corte que é divulgada no final de cada dia. Caso o candidato seja classificado na primeira opção de curso, ele deve verificar o período de matrícula para confirmação da mesma, excluindo assim, seu nome do SiSU após sua escolha do curso.

Para os classificados na segunda opção, que não queiram se matricular no curso, podem optar em participar de outras chamadas, para sua primeira opção. Quem não for aprovado nas duas primeiras chamadas, poderá inscrever-se na lista de espera para ocupar uma vaga remanescente no curso escolhido na primeira opção. Nesse caso, a lista será divulgada pelas próprias instituições de ensino.

## **2.1 Como se desenvolve o SiSU?**

Até certo tempo, para ingressar em uma Universidade Pública, o candidato fazia sua inscrição escolhendo, às vezes presencialmente, o curso e a Universidade que pretenderia estudar. Agora, com o SiSU, o candidato tem a oportunidade de escolher de forma online uma Universidade e o curso de sua preferência, onde quer que seja. Nos últimos anos, esse processo mudou radicalmente a chance de estudar de forma gratuita. Com isso houve um aumento de participantes a partir do momento que o SiSU foi criado e implantado, tomando como base a nota do ENEM.

De acordo com Guia do Estudante (2012), o MEC apresentou o ENEM como sendo a prova de seleção para o acesso às Universidades Federais, vários Reitores ficaram apreensivos com a mudança. Entre as preocupações, existia uma mais latente: a que muitos alunos ingressariam de lugares distantes. Temia-se que estudantes das regiões Sul e Sudeste limitariam as vagas dos alunos naturais de outras regiões do Brasil.

Analisando os aspectos que aparecem nas pesquisas referentes a esses números de alunos, mostra-se que os candidatos aprovados pelo SiSU são de localidades próximas às instituições escolhidas. Em geral, os estudantes matriculados são de estados que fazem fronteira com o estado de origem da instituição escolhida. Pode-se citar o exemplo dos candidatos matriculados na Universidade Federal de Alagoas - UFAL - no ano de 2012, que apresentam os seguintes resultados: 3,4% dos matriculados são da Bahia, 3% de Pernambuco, 1% de São Paulo, 0,64% Minas Gerais, 0,56% do Ceará e 88,6% de Alagoas, o que reforça a ideia apontada pelo resultado da pesquisa.

Para o MEC, o SiSU não confirma a hipótese de que candidatos de regiões mais ricas ocupariam as vagas de candidatos de regiões mais pobres. Pelos dados da pesquisa, somente 5% dos candidatos são oriundos de estados que não fazem fronteira com o estado onde está localizada a instituição de ensino. As pesquisas realizadas pelas universidades são contraditórias às do MEC em relação à mobilidade dos estudantes.

A procura por auxílio da Universidade cresceu nos últimos dois anos, mas em contrapartida cresceu a quantidade de estudantes de baixa renda matriculados em Universidades Públicas de qualidade.

Já pelo ponto de vista do superintendente de políticas estudantis, da Universidade Federal do Rio de janeiro - UFRJ - o SiSU trouxe alguns problemas que recaem nas limitações das universidades. Um exemplo seria que, o custo do alojamento para estudantes de outras localidades seria muito alto em decorrência do preço dos imóveis no Rio de Janeiro e, com isso, ficaria inviável pela UFRJ, alojar todos os estudantes carentes vindos de outras regiões do país. Por essa razão, afirma que é necessário avaliar as condições físicas e financeiras de cada Universidade para o acolhimento de alunos de fora. "Não conseguimos sozinhos, substituir o papel da família", declara o superintendente (Guia do Estudante, 2012).

Encaradas as adversidades, o resultado é positivo. Além de aumentar consideravelmente a mobilidade de estudantes, que passou de 1% para 15%, o SiSU traz uma novidade: o aumento de oportunidade para vários estudantes, principalmente os carentes. Abre-se uma nova perspectiva que viabiliza e oportuniza o acesso de estudantes em condições socioeconômica desprestigiados a Universidades Públicas, algo nunca antes visto no Brasil.

Vale aqui apresentar uma entrevista que mostra a experiência de duas estudantes aprovadas pelo sistema ENEM/SiSU, uma do estado de Sergipe e a outra do Rio Grande do Sul.

Para a sergipana, não foi fácil sair de Sergipe e começar uma nova vida em outro estado do Sul, onde os costumes, cultura e outras adversidades tornaram o processo de adaptação mais demorado. Contudo, a ajuda da família e amigos trouxe conforto, algo encorajador e importante no começo. Depois de conhecer novos amigos e conhecer melhor a parte acadêmica do curso, a adaptação ocorreu naturalmente.

A estudante sergipana declara ainda que apesar de estar estudando longe da família e dos amigos de infância e conviver com a saudade deles nessa condição se criam hábitos de responsabilidade, respeito ao próximo e se aprende a entender as variações culturais, crescendo assim como cidadão, aprende-se com isso a dar mais valor ao que se tem, fazendo com que a saudade seja um sentimento que dá força para continuar e não desistir.

Já o relato da estudante gaúcha não é diferente do relato da sergipana, pois também sofreu com a distância da família e colegas e teve que se adaptar a costumes e cultura que não conhecia. Conviveu com mais de 30 pessoas em uma casa e ganhou muito com a convivência em grupo. Ela diz ainda que sempre foi determinada e persistente e nunca desistiu dos seus objetivos e que espera que com a nova experiência de vida, consiga atingir seus objetivos.

#### **2.2 O que é o ENEM?**

O Exame Nacional do Ensino Médio - ENEM - é uma prova avaliativa criada em 1998 pelo Ministério da Educação - MEC - para servir de instrumento para avaliar a qualidade do ensino médio no país.

No ano de 2011, o exame começou a ser usado também como meio de ingresso para o ensino superior em várias universidades do Brasil, através do Sistema de Seleção Unificada - SISU.

O ENEM também é realizado para estudantes interessados em ganhar pontos para o Programa Universidade para Todos (ProUni) e, desde 2009, além de servir como certificação de conclusão do ensino médio em cursos de Educação de Jovens e Adultos - EJA, o antigo supletivo, passou a substituir o Exame Nacional para Certificação de Competências de Jovens e Adultos - Encceja.

Vale ainda salientar que o ENEM é pré-requisito para a obtenção do Fundo de Financiamento ao Estudante de Ensino Superior - FIES - criado em 1999, com o objetivo de ajudar estudantes universitários a pagarem a faculdade da rede privada. Sendo importante informar que existem alguns critérios para a aquisição da bolsa de estudos, que são: ter cursado o ensino médio em escola pública ou estudado em escola privada com bolsa integral, ser portador de deficiência física, ser professor da rede pública de ensino básico concorrendo a cursos de licenciatura (normal, superior ou pedagogia).

## **2.3 Estrutura da prova**

O ENEM exige dos seus candidatos, conhecimento de atualidade em diversas áreas, como economia, política, cidadania e outras. Em 2009 a prova começou a ser composta de 180 questões objetivas de múltipla escolha que são divididas em quatro blocos onde cada bloco é formado de 45 questões e uma redação. Os blocos de questões são representados por uma área do conhecimento que são exigidas competências e habilidades específicas.

Criada pelo Instituto Nacional de Estudos e Pesquisas Educacionais Anísio Teixeira (INEP), a prova é fundamentada em cinco capacidades básicas, ou seja, eixos cognitivos definidos pelo Ministério da Educação - MEC. Os eixos são: domínio de linguagens, compreensão e interpretação de fenômenos, solução de problemas, construção de argumentação e elaboração de proposta. A prova é constituída dos seguintes blocos:

- $\checkmark$  Linguagens, Códigos e Suas Tecnologias, que são explorados conhecimentos em Língua Portuguesa, Literatura e Língua Estrangeira que possui como opção Inglês ou Espanhol.
- $\checkmark$  Ciências Humanas e suas Tecnologias, que são abordados conhecimentos em: História, Geografia, Sociologia, Filosofia e Atualidade.
- $\checkmark$  Ciências da Natureza e Suas Tecnologias, que traz questões referentes à Física, Biologia, Química e suas aplicações em várias áreas do conhecimento.
- $\checkmark$  Matemática e Suas Tecnologias, em que é exigido conhecimento relativo à Matemática com aplicação, contextualização, compreensão e interpretação de problemas do cotidiano.
- $\checkmark$  Redação é norteada pelos mesmos eixos cognitivos e na matriz referência das questões objetivas. Entretanto, sua nota é obtida de maneira diferente, calculada por meio da escala tradicional de 0 a 1000 pontos. Obtêm zero ao candidato que possui um texto que não cumpra o básico da proposta solicitada que é: o tema, tipo de texto e número mínimo de linhas que são sete. A correção é feita por duas pessoas distintas que não tenham contato com a correção do outro. A nota é calculada pela média das notas dos avaliadores, podendo ser convocado um terceiro avaliador caso a diferença entre as notas seja maior que 200 pontos.
- $\checkmark$  Competências avaliadas na redação
- 1. Apresentar domínio da norma padrão da língua escrita.

 2. Compreender a proposta da redação e aplicar conceitos das várias áreas de conhecimento para desenvolver o tema, dentro dos limites estruturais do texto dissertativo-argumentativo.

 3. Selecionar, relacionar, organizar e interpretar informações, fatos, opiniões e argumentos em defesa de um ponto de vista.

 4. Apresentar conhecimento dos mecanismos linguísticos para o desenvolvimento da argumentação.

 5. Criar proposta de intervenção para o problema em questão, respeitando os direitos humanos.

O ENEM exige dos seus candidatos, conhecimento de atualidade em diversas áreas, como economia, política e cidadania.

## **2.4 Políticas de Ações Afirmativas**

As cotas raciais são medidas de ação afirmativa, implantada em alguns países para minimizar as desigualdades sociais, econômicas e educacionais entre raças. É dita ação afirmativa, porque se reconhece uma dívida sócia histórica para com uma raça, especificamente aqui, a afrodescendente.

A primeira vez em que se tem registro do uso dessa medida foi nos Estados Unidos, em 1960, com vista a diminuir a desigualdade socioeconômica entre brancos e negros. No Brasil, as cotas raciais beneficiam negros, indígenas e algumas universidades destinam parte de suas vagas para pardos; vale ainda lembrar que o Brasil tem a maior população afrodescendentes do mundo, depois da Nigéria.

Essas cotas raciais ganharam visibilidade a partir do ano 2000, quando Universidades e órgãos públicos começaram a adotar tal medida em vestibulares e concursos. A primeira instituição de ensino no Brasil a adotar o sistema de cotas raciais foi a Universidade de Brasília - UnB, em junho de 2004. Na região Nordeste, tal sistema beneficia não apenas negros, mas também pardos, indígenas e seus descendentes. Desde então, o número de Universidades que possuem sistema de cotas baseada em raças tem aumentado. O prazo para as Universidades Federais que ainda não aderiram ao sistema é até 2016, para se adequar ao sistema de reserva de vagas, previsto na Lei 12.711, de 29 de agosto de 2012.

A fim de comprovar com base em pesquisa de dados que apontem e justifiquem a necessidade de um sistema de reserva de vagas ou sistema de cotas no Brasil, trazemos dados extraídos do resultado referente ao ENEM. Esses dados mostram que em todas as capitais do Brasil é grande o abismo que separa o resultado do desempenho escolar dos estudantes de escolas públicas e privadas, além do resultado do desempenho entre brancos e afrodescendentes.

Segundo Guiducci, et al. (2013), os dados a seguir atestam que estudantes brancos de escolas privadas tiveram notas 21% melhor que os estudantes negros de escolas públicas.

Entre estudantes independentemente de raça, que são da rede privada, o desempenho é em média 17% melhor que estudantes da rede pública. Os estudantes negros melhoram seu desempenho quando estão na rede privada de ensino, onde atingem desempenho 15% melhor que o rendimento de alunos negros da rede pública.

As disparidades relativas à raça também são observadas em grau menor nas escolas públicas em que o rendimento de estudantes brancos é 3% melhor que o rendimento de estudantes negros. Esses dados vêm mostrar as lamentáveis diferenças significativas entre ensino público e privado, apontando assim para a necessidade da criação de um sistema de cotas, que diminua essas desigualdades e, com isso, melhore a qualidade do ensino superior no Brasil.

Os sistemas de cotas raciais e sociais passaram a ser adotados pelas Universidades e Institutos Federais de ensino médio e superior, a partir do início de 2013, com a nova Lei de Cotas.

As novas regras do sistema de cotas, conforme a Lei 12.711 (2012), determinam que 50% das vagas oferecidas pela instituições federais de ensino deverão ser destinadas para estudantes que cursaram todo seu ensino médio em escolas públicas, com recorte de renda e etnia aos que se autodeclararem indígenas, pardas ou pretas. O restante das vagas serão atribuídas à ampla concorrência. O prazo inicial de vigência dessa nova lei será de 10 anos, quando deverá ser reavaliada.

O prazo de adaptação integral das normas do novo sistema de cotas será de 4 anos, o que obrigará as instituições de ensino que usam o sistema de cotas a implementar, no mínimo, 12,5% a cada ano, até completar 50% em 2016 da reserva prevista na lei.

O Guia do Estudante (2012) menciona que antes da aprovação da nova lei, acima citada, das 59 Universidades Federais, 32 possuíam cota social, e 25 tinham reserva de vagas ou bonificação para estudantes pardos, pretos ou indígenas.

Em 2008, o projeto de lei referente à Lei 12.711 foi apresentado ao Senado e depois passou na Câmara. A partir daí os critérios para as reservas de vagas, que se reduzia à origem racial, foram ampliados. A proposta de lei de cotas, que posteriormente voltou ao Senado, começou a ganhar força no fim do primeiro semestre desse mesmo ano.

## **2.5 As Novas Regras do Sistema de Cotas**

 A Lei Nº 12.711, de 29 de agosto de 2012, que trata da reserva de vagas, determina que a quantidade de vagas oferecidas por todas as Universidades Federais, até 2016, conceda no mínimo 50% das vagas ofertadas por curso para estudantes que cursaram todo seu ciclo escolar em escolas públicas. Na educação superior, as vagas reservadas serão destinadas aos candidatos que tiverem cursado seu ensino médio completo em escola pública. E em relação aos cursos de ensino médio, os candidatos deverão ter cursado seu ensino fundamental por completo em escolas públicas.

Metade das vagas destinadas à reserva, ou seja, 25% de todas as vagas oferecidas serão direcionadas a candidatos com família de renda per capita inferior ou igual a 1,5 salários mínimo. A outra metade é direcionada a candidatos que terminaram o ensino médio integralmente em escolas públicas e que não declararam renda.

No art. 3º desta mesma Lei, é estabelecido que, o percentual oferecido a candidatos pretos, pardos e indígenas é variável para cada estado do Brasil, sendo usado um fator de proporcionalidade que deve ser, no mínimo, igual a de pretos, pardos e indígenas da população da unidade Federativa onde está instalada a instituição, de acordo com o último censo do IBGE. Os estudantes da cota racial devem também ter cursado, por completo, seu ensino médio em escola pública.

Na situação de não existirem candidatos suficientes para preencher a reserva de vagas, essas vagas serão oferecidas a estudantes que não se encaixem nesses critérios de raça e cor, mas que tenham estudado em escolas públicas.

### **2.6 ENEM aplicado na Educação de Jovens e Adultos (EJA)**

A partir de 2009, os alunos da educação de jovens e adultos - EJA - que estão no ensino médio, têm a opção de fazer a prova do ENEM para a obtenção do certificado de conclusão do ensino médio.

Se o candidato quiser fazer a prova com esse intuito, ele não precisa ter cursado o ensino regular, nem está matriculado na modalidade EJA. O estudante só precisa ter 18 anos completos até a data da realização do ENEM. Os estudantes da EJA também podem fazer a prova do ENEM para esse fim em qualquer etapa do mesmo. Conseguindo atingir a nota suficiente para a sua aprovação, o estudante consegue obter seu certificado de conclusão do ensino médio sem a necessidade de acompanhar as aulas até o final. Também é permitido obter as notas individuais por ramo do conhecimento de forma separada.

Para o estudante concluir o ensino médio através do ENEM, ele deve escolher no ato da inscrição do processo, se quer obter o certificado pela Secretaria Estadual de Educação, por um centro federal ou instituição federal. Para isso, o candidato deve obter no mínimo 450 pontos em cada área do conhecimento do ENEM (a partir de 2012) e uma nota maior ou igual a 500 pontos na redação.

De posse do boletim de notas do ENEM, o estudante deve se dirigir à instituição escolhida no início de sua inscrição e dar entrada para obtenção do certificado de conclusão.

É importante lembrar que, dependendo da nota obtida no ENEM, o estudante além de concluir o seu ensino médio, já concorre a uma vaga na universidade de seu interesse automaticamente.

### **2.7 Dados do SiSU na UFAL**

A Universidade Federal de Alagoas -- UFAL, passou a ofertar suas vagas remanescentes a partir do ano de 2009 do Processo Seletivo Seriado -- PSS, para candidatos que tinham feito o ENEM. A partir desse mesmo ano, esse procedimento se repetiu até o ingresso dos alunos do ano de 2011. Em 2012, a UFAL resolveu adotar integralmente o ENEM /SiSU, concedendo as vagas disponíveis de todos os cursos apenas para os candidatos oriundos do processo ENEM.

Essa mudança do PSS para o ENEM/SiSU trouxe algumas melhorias operacionais, porém encontrou muita resistência por parte da comunidade estudantil e acadêmica, pois imaginavam que a implantação do SiSU tiraria as chances dos candidatos de regiões mais carentes em detrimento dos candidatos de regiões mais desenvolvidas. Contudo, acredita-se que ao longo do tempo, com políticas educacionais sérias e eficientes, haverá superação das dificuldades e melhoria cognitiva dos candidatos, diminuindo assim as diferenças entre as regiões do Brasil.

A UFAL concedeu no SiSU 2012.1 um total de 5.128 vagas nos seus 107 cursos de graduação que são distribuídos em seus três campi:

- $\checkmark$  CAMPI: A. C. Simões (com sede na cidade de Maceió) 4708 vagas.
- CAMPI: Arapiraca (com as Unidades de Ensino nas cidades de Palmeira dos Índios, Penedo e Viçosa) - 780 vagas.
- CAMPI: Sertão (com cidade de Delmiro Gouveia e com a Unidade de Santana do Ipanema) - 640 vagas.

 Vejamos no quadro 01 os dados relativos ao PSS UFAL 2011 e ENEM 2011 em relação a sua proposta e desenvolvimento, bem como os benefícios.

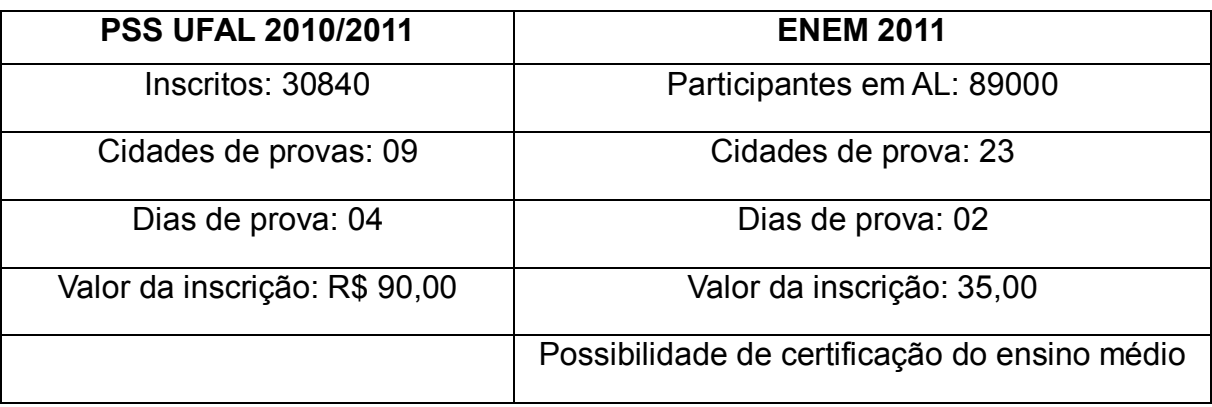

Quadro 01 – Comparação entre PSS 2010/2011 e ENEM/2011.

Fonte: COPEVE/UFAL, 2011.

Observa-se na tabela que na transição do PSS para o ENEM, praticamente o número de participantes triplicou, a quantidade de cidades participantes como sede de avaliação aumentou mais que o dobro e os custos operacionais diminuiu com a redução de 04 dias para 02 dias de prova. Alguns outros avanços, como a redução da taxa de inscrição de R\$ 90,00 para R\$ 35,00 e a possibilidade de Certificação do Ensino Médio tornaram o processo mais atraente e acessível.

## **3 CONTEÚDOS ESSENCIAIS PARA O ESTUDO DE ESTATÍSTICA**

Faz-se aqui momento oportuno para mostrar que as noções básicas de alguns conteúdos da matemática, como a porcentagem, regra de três e outros, são essenciais para compreender a sociedade moderna e, nela, poder atuar.

Frequentemente, vê-se por meio das mídias a divulgação e veiculação de informações, que têm por objetivo informar a sociedade sobre ela mesma, fazendo circular dados, imagens, gráficos, tabelas e outros. A partir disso, cabe aqui o objetivo de se trazer para o trabalho, com estudantes do ensino fundamental e médio, o estudo pautado na veiculação desses dados, captados midiaticamente em todos os estratos sociais e grupos socioeconômicos.

É pertinente a abordagem e a discussão dessas informações apresentadas, é condição pessoal e construção da cidadania vislumbrar o que circula na sociedade, para que se possa criticá-la e nela intervir.

Desse modo, tem-se por objetivo criar um significado no estudo da Estatística.

#### **3.1 Porcentagem**

É uma medida de razão com base 100 ou um modo de expressar uma relação entre 2 valores (um é a parte e o outro é o inteiro) a partir de uma fração cujo denominador é 100. Ou seja, é dividir um número por 100. Representamos porcentagem pelo símbolo % e lê-se: "por cento".

Pode-se considerar que atualmente o tema Porcentagem é o que possui mais aplicações no dia a dia da sociedade contemporânea. É quase impossível ler um jornal sem que apareça o símbolo de porcentagem em várias notícias: taxas de juros praticadas, anúncios de produtos vendidos a prazo, ofertas de empréstimos ou até na audiência dos programas de TV. Por isso, desperta o interesse dos alunos nas séries finais do ensino fundamental, principalmente nas turmas do Ensino de Jovens e Adultos - EJA. No entanto, as avaliações estaduais e nacionais como o Sistema de Avaliação da Educação Básica - SAEB, Prova Brasil, ENEM indicam que os alunos brasileiros apresentam sérias dificuldades no trato com as porcentagens.

 $\checkmark$  Vejamos as seguintes situações:

Exemplos:

De acordo com a Resolução nº 09/2004 - CEPE, a UFAL aprovou sua Política de Ações Afirmativas para a Graduação, que vigorou até 2012, onde 20% das vagas ofertadas por Curso e turno passaram a ser reservadas para estudantes Afrodescendentes (pretos e pardos) oriundos de escolas públicas. Além disso, foi aprovado um recorte de gênero onde 60% desse percentual eram reservados para o sexo feminino e 40% para o sexo masculino. Com base nessas informações responda:

# *a) Num curso que oferecia 40 vagas por semestre quantas vagas são reservadas para cada gênero?*

Solução:

Sabendo o curso oferece 40 vagas, então 20% são oferecidas a alunos afrodescendentes oriundos de escolas públicas. Chamando de  $x$  essa quantidade, temos:

$$
x = \frac{20 \cdot 40}{100}
$$

$$
= \frac{800}{100}
$$

$$
= 8.
$$

Dessas 8 vagas, fazemos a separação para os sexos masculinos (M) e femininos (F) e obtemos:

$$
x = \frac{60 \cdot 8}{100}
$$

$$
= \frac{480}{100}
$$

Arredondando para o inteiro mais próximo temos 5 vagas para o gênero feminino e 3 para o masculino.

*b) No último ano (2012) de vigência dessa política, a UFAL ofereceu 5.128 vagas para os seus 107 cursos de Graduação espalhados em 7 cidades de Alagoas. Qual o total de vagas que foi reservado para cada gênero beneficiado por essa política?*

Solução: Como a UFAL oferece 5128 vagas e 20% foi oferecida a alunos afrodescendentes, chamando de  $x$  essa quantidade, temos:

$$
x = \frac{20 \cdot 5128}{100}
$$

$$
= \frac{102560}{100}
$$

$$
= 1025.6.
$$

Aproximando para o inteiro mais próximo temos 1026 vagas. Dessas 1026 vagas, separamos para os sexos masculinos (M) e femininos (F) as quantidades:

$$
F = \frac{60 \cdot 1026}{100}
$$

$$
= \frac{61560}{100}
$$

$$
= 615,6.
$$

E as vagas para o sexo masculino são;  $M = 1026 - 615.6 = 410.4.$ 

Arredondando para o inteiro mais próximo, temos 616 vagas para o gênero feminino e 410 para o masculino.

*c) Com a publicação da Lei 12.711 (Lei de Cotas), de 29/08/2012, o Consuni/UFAL deliberou, em outubro de 2012, que 25% do total de vagas ofertadas para 2013 seriam reservadas para estudantes oriundos de*  *escolas públicas. Sabendo que a UFAL ofereceu 5.199 vagas em 2013, qual o total de vagas que coube para os estudantes de escolas públicas?*

Solução:

Como a UFAL oferece 5199 vagas e 25% é oferecida a alunos oriundos de escolas públicas, chamando de  $x$  essa quantidade, temos:

$$
x = \frac{25 \cdot 5199}{100}
$$

$$
= \frac{129975}{100}
$$

$$
= 1299.75.
$$

Aproximando para o inteiro mais próximo, temos 1300 vagas.

*d) Finalmente, aplicando a Lei 12.711, reservamos 67,22% (dados do IBGE 2010 para Alagoas) das vagas ofertadas para cada um desses grupos de estudantes, divididos por renda, para a população de pretos, pardos e indígenas (PPI). Quantas vagas couberam a cada grupo PPI?*

Solução:

Deve-se calcular 67,22% de 650, pois pela última pesquisa do Instituto Brasileiro de Geografia e Estatística - IBGE - a população alagoana é composta de aproximadamente 67,22% de pretos, pardos e indígenas. Chamando de  $x$  essa quantidade, temos:

$$
x = \frac{67,22 \cdot 650}{100}
$$

$$
= \frac{43693}{100}
$$

$$
= 436,93.
$$

Arredondando para o inteiro mais próximo, temos:
437 vagas destinadas a candidatos com renda inferior ou igual a 1,5 salários mínimo. E para o grupo de candidatos com renda superior a 1,5 salários mínimos coube a mesma quantidade de 437 vagas.

Vejamos, agora, um algoritmo simples de preenchimento de vagas, que mostra a distribuição de todas as vagas oferecidas pelo SiSU/UFAL em 2013.

 Figura 02 – Algoritmo de distribuição de vagas oferecidas pelo SiSU/UFAL.

# **Simulação: Distribuição de vagas - UFAL/2013**

# **Simulação da Aplicação da Lei nº 12.711/2012**

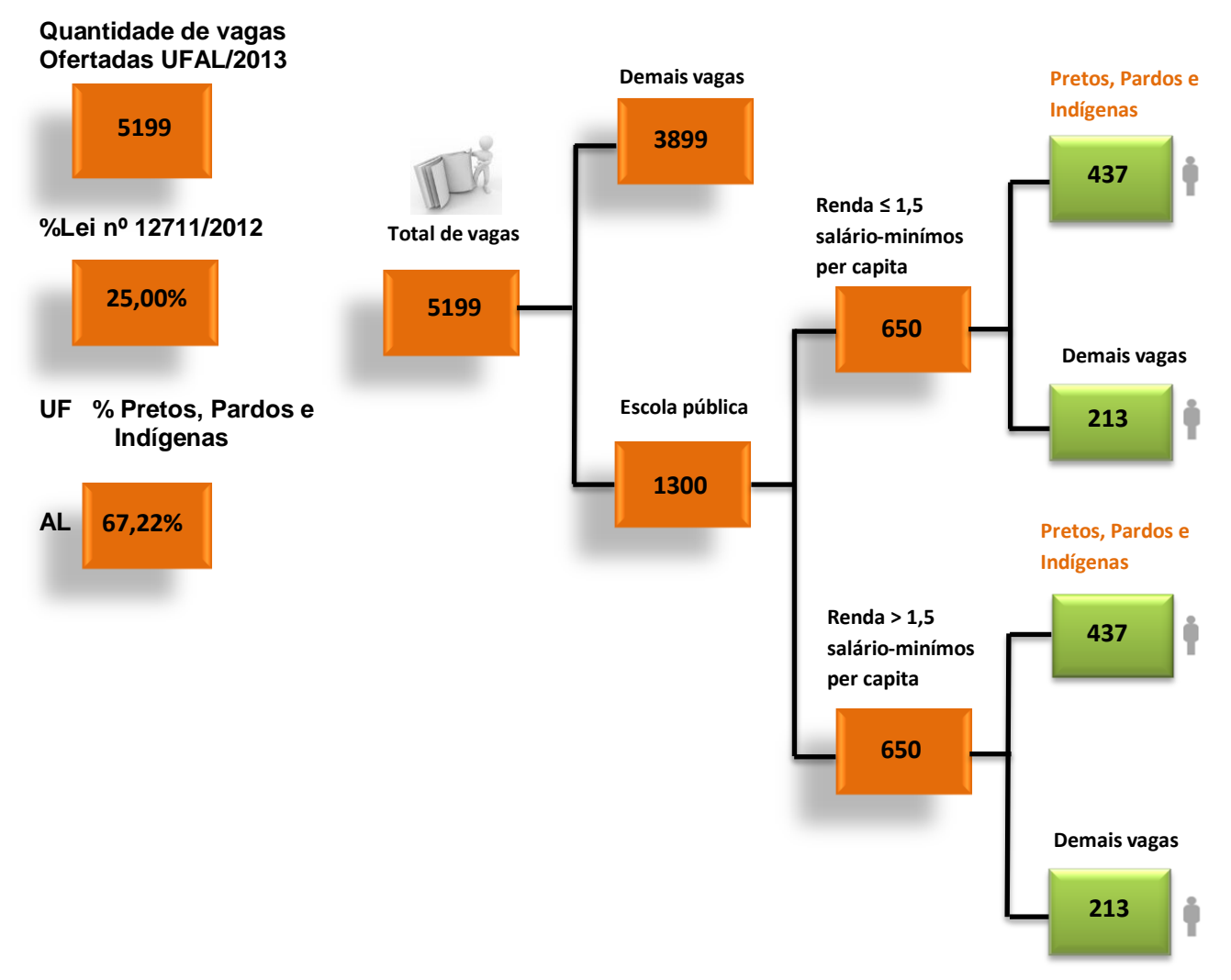

Fonte: COPEVE/UFAL, 2013.

Vejamos, agora, o algoritmo que mostra a distribuição das vagas do curso de Matemática Licenciatura vespertino na UFAL em 2013.

Figura 03 – Algoritmo de distribuição de vagas do curso de matemática.

# **Simulação: SiSU/UFAL - 2013**

# **Simulação da Aplicação da Lei nº 12.711/2012**

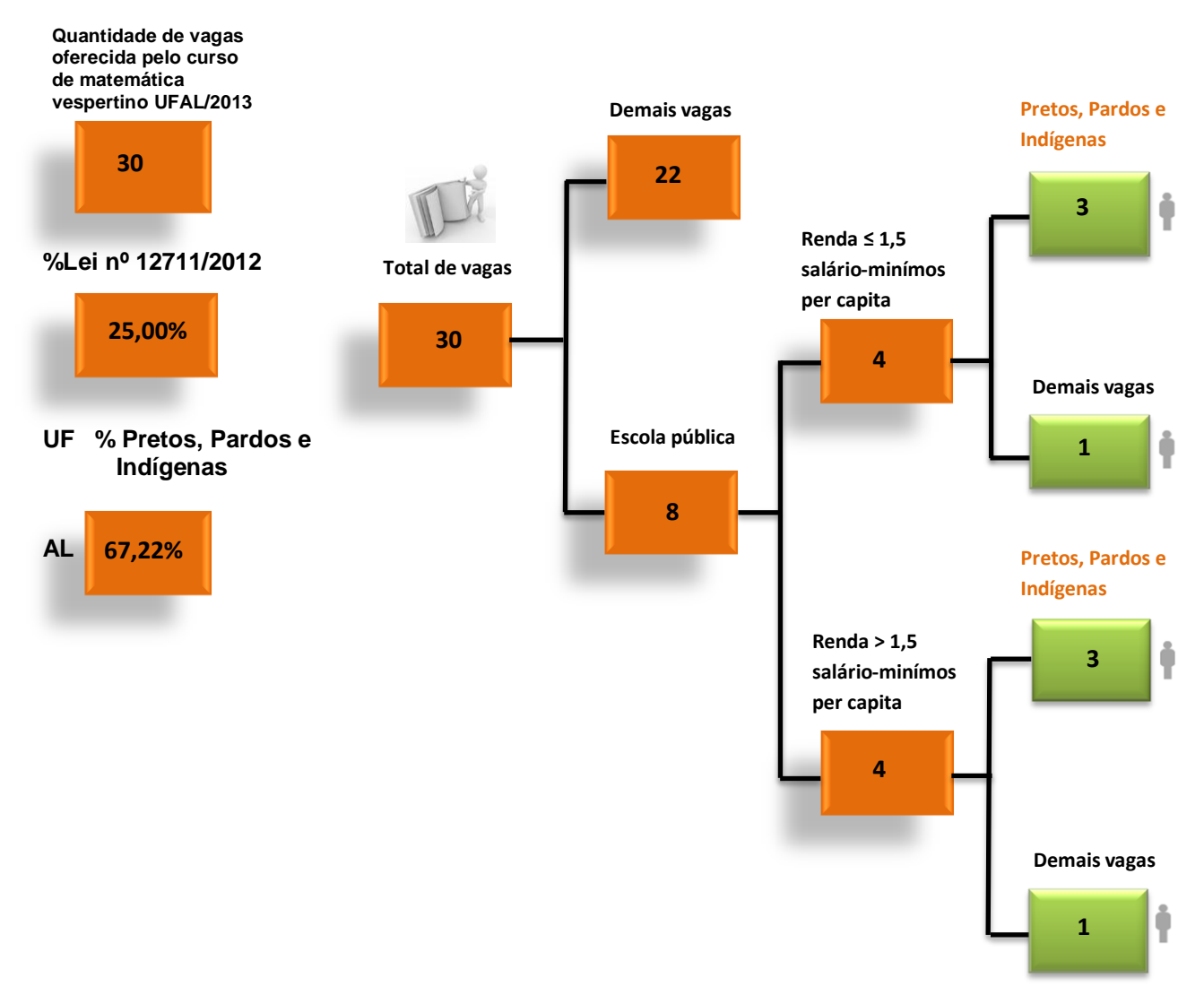

### **3.2 Noção de Combinação**

 São agrupamentos formados com os elementos de um conjunto que se diferenciam somente pela natureza de seus elementos.

## **3.3 Princípio Fundamental da Contagem**

Se um evento é composto por duas etapas sucessivas e independentes, de tal maneira que o número de possibilidades na primeira etapa é *m* e para cada possibilidade da primeira etapa o número de possibilidades na segunda etapa é *n*, então, pelo Princípio Multiplicativo, o número total de possibilidades de o evento ocorrer é dado pelo produto *m.n*.

Exemplos:

*a) Uma estudante que foi classificada para o curso de Arquitetura pelo SiSU e quer viajar de Recife a Porto Alegre, passando por São Paulo. Sabendo que há 3 roteiros diferentes para se chegar a São Paulo, partindo de Recife, e 4 roteiros diferentes para se chegar a Porto Alegre, partindo de São Paulo, de quantas maneiras possíveis essa estudante poderá viajar de Recife a Porto Alegre passando por São Paulo?*

#### Solução:

Observamos que esse problema é dividido em duas etapas, a primeira etapa é a escolha do roteiro que leva o estudante de Recife à São Paulo e a segunda etapa é a escolha do roteiro que o leva de São Paulo a Porto Alegre.

Para a primeira etapa, temos 3 escolhas e para a segunda etapa do evento, temos 4 escolhas de roteiro. Como essas etapas são independentes, podemos usar o principio multiplicativo para obter *3.4 = 12* formas diferentes de realizar a viajem.

*a) Em uma prova simulada de preparação para o ENEM, o professor queria saber o número de gabaritos possíveis para as 5 primeiras questões dessa prova. Ele lançou esse desafio à turma e João Pedro, aluno do 9° ano do ensino fundamental, encontrou a resposta. Determine a solução encontrada por João Pedro*.

## Solução:

João Pedro percebeu que para a 1ª questão, ele tinha 5 opções de gabarito, podendo ser repetido o gabarito da primeira, nas demais questões, com isso, as outras 4 questões também terão 5 opções de gabarito. Como a escolha do gabarito de uma questão é independente da escolha do gabarito da outra, podemos usar o Princípio Fundamental da Contagem.

Com isso, temos:

$$
5.5.5.5.5 = 5^5 = 3125
$$
 gabaritos diferentes.

*b) Um estudante que fez o ENEM verificou que no primeiro dia de inscrição do SiSU sua nota era maior que a nota de corte em 6 cursos. Sabendo que ele deve escolher a 1ª e a 2ª opções entre os 6 cursos, de quantas formas diferentes ele pode realizar essa escolha?*

Solução:

Para a primeira escolha, o estudante tem 6 opções, escolhida a primeira, restam 5 opções de cursos para a segunda. Sabendo que a escolha do primeiro curso é independente da escolha do segundo, podemos então aplicar o Princípio Fundamental da Contagem.

então, temos:

*6*<sup>⋅</sup> *5 = 30* formas diferentes de escolher a 1ª e a 2ª opções de curso.

#### **3.4 Noção de Probabilidade**

Todos os dias somos confrontados por situações que nos conduzem a utilizar, intuitivamente, a noção de probabilidade. Quando dizemos que existe uma pequena probabilidade de ganhar na loteria ou se um político deseja saber qual a sua probabilidade de ganhar as eleições e também quando dizemos que existe uma grande probabilidade de não chover num dia de verão ou, ainda, quando um médico interroga-se sobre qual a probabilidade de um paciente tratado com um novo medicamento sobreviver.

Nas situações consideradas anteriormente em que somos conduzidos a utilizar a noção de probabilidade, e em outras situações da vida real em várias áreas científicas, estamos diante de fenômenos não determinísticos, pois quando se realizam; não temos a certeza do que irá ocorrer.

Quando apostamos na loteria, não sabemos o resultado do sorteio, o que nos permitiria ganhar; quando um paciente é tratado com um novo medicamento, pode ficar curado ou não; quando um político se candidata a determinadas eleições, o número de eleitores que vai votar nele é desconhecido.

Cada uma destas situações pode ser considerada um fenômeno aleatório, por oposição aos fenômenos determinísticos, cujos resultados não se conseguem prever.

Podemos construir alguns conceitos preliminares para definir probabilidade, o primeiro deles é o de espaço amostral (*E*). Considerando um experimento aleatório, o conjunto de todos os resultados possíveis desse experimento aleatório recebe o nome de Espaço amostral.

Exemplos:

*a) Qual é o espaço amostral do lançamento de um dado honesto?*

Solução: é o conjunto de todos os resultados possíveis para esse experimento.

logo,

$$
E = \{1, 2, 3, 4, 5, 6\}.
$$

Chamando de (*E*), o número de elementos do conjunto *E*, obtemos:

$$
n(E) = 6.
$$

#### *b) Qual o espaço amostral do lançamento de uma moeda? E de duas?*

Solução: Para a primeira pergunta, existem 2 possibilidade de resultados; cara = *K*  ou coroa = *C*. Ou seja:

$$
E = \{K, C\}.
$$

Com isso,

$$
n(E) = 2.
$$

Já para a segunda pergunta, temos um experimento aleatório composto de dois lançamentos, que por sua vez possui dois resultados possíveis; cara ou coroa. Logo,

$$
E = \{ (C, C), (C, K), (K, C), (K, K) \}.
$$

Sabendo que o par ordenado formado é composto na primeira coordenada do resultado do primeiro lançamento da moeda e na segunda coordenada o resultado do segundo lançamento tem que  $n(E) = 4$ .

Evento (*A*): Qualquer subconjunto do espaço amostral ou o conjunto de todos os casos favoráveis de um experimento aleatório recebe o nome de evento.

# *c) No lançamento de um dado, queremos obter um número par. Qual o conjunto evento desse experimento?*

Solução: O conjunto evento é formado pelos números pares que estão nas faces do dado.

Com isso, temos:

$$
A=\{2,4,6\}.
$$

E assim,

$$
n(A) = 3.
$$

*d) Em uma urna com 15 bolas numeradas de 1 a 15, deseja-se retirar uma bola que seja representada por um número primo. Qual o conjunto evento desse experimento?*

Solução:

Podemos representar esse conjunto da seguinte forma:

$$
A = \{2, 3, 5, 7, 11, 13\}.
$$

E assim,

 $n(A) = 6.$ 

A probabilidade de um evento ocorrer, considerando-se um espaço amostral é igual à razão do número de elementos do evento para o número de elementos do espaço amostral, desde que o espaço amostral seja um conjunto equiprovável, ou seja, todos os seus elementos tenham a mesma possibilidade de ocorrer.

Sendo *A* um evento, *n* (A) o seu número de elementos, E o espaço amostral não vazio e *(E)* a quantidade de elementos do mesmo, temos que a probabilidade de *A* ocorrer é igual a:

$$
P(A) = \frac{\text{número de casos favoráveis}}{\text{número de casos possíveis}}
$$

Ou seja,

$$
P(A) = \frac{n(A)}{n(E)}.
$$

Como o conjunto *A* é um subconjunto de *E*, podemos concluir que  $n(A) \le n(E)$ , desse fato segue que:

$$
0 \le P(A) \le 1, \, \text{com } n \ (E) \neq 0.
$$

*e) No curso de Medicina da Universidade Federal de Alagoas - UFAL, foram aprovados pelo SiSU de 2012 um total de 80 candidatos. Com essas informações, devemos escolher aleatoriamente um candidato aprovado. Qual a probabilidade desse aluno ter sido aprovado pelo sistema de cotas com renda per capita inferior a 1,5 salários mínimos?*

Solução: Como a UFAL disponibilizou 25% de suas vagas para cotistas devemos calcular 25% de 80. Temos então,

$$
n(A) = \frac{25 \cdot 80}{100}
$$

$$
= \frac{2000}{100}
$$

$$
= 20.
$$

Desses 20 candidatos, temos que dividir esse grupo em dois outros com a mesma quantidade. Com isso 10 candidatos possuem renda familiar per capta inferior a 1,5 salários mínimo. Logo a probabilidade de encontrar um candidato que tenha renda inferior a 1,5 salários mínimo e seja autodeclarado será:

$$
P(A) = \frac{10}{80} = \frac{1}{8} = 0,125.
$$

Portanto temos 25% de chances de selecionar um aluno cotista, com 12,5% para cada subgrupo.

# **4 O QUE É ESTATÍSTICA?**

Aqui se pretende trabalhar com a Estatística, considerada ferramenta matemática fundamental na interdisciplinaridade e que pode ser definida através do seu conceito, bem como sua origem e seus tópicos fundamentais: população, amostra, fonte de dados e tipos de séries.

Tem-se como objetivo neste capítulo levar o aluno a identificar uma população e saber extrair uma amostra para análise. Além disso, o aluno deverá conhecer e identificar formas de obtenção, organização e apresentação de dados. Saber quem tem a função de obter esses dados, classificá-los e também saber identificar e classificar os tipos de séries.

A palavra Estatística possui origem latina e representou por muitos anos "Ciência dos Negócios do Estado". Os governantes ou reis, imperadores da época, sentiam necessidade de colher informações sobre seus negócios e organizavam departamentos que possuíam a responsabilidade de realizar essas investigações. As civilizações modernas possuem grande quantidade de dados numéricos referentes a eventos sociais, econômicos, científicos, além de outros.

A Estatística trabalha com métodos científicos para obtenção de dados, organizando, resumindo e apresentando através de tabelas e gráficos com a função de tomar conclusões e decisões razoáveis.

Vejamos um exemplo abaixo que mostra o desempenho dos alunos inscritos no SiSU 2011, na prova de Redação.

Os resultados apresentados mostram o índice estatístico de desempenho dos candidatos para a nota da prova de redação de 100% dos inscritos presentes no processo seletivo ENEM. Desses candidatos, 7,4% obtiveram até 300 (trezentos) pontos e 1,1% obtiveram acima de 900 (novecentos) pontos, conforme gráfico 01.

Gráfico 01 – Nota final de Redação.

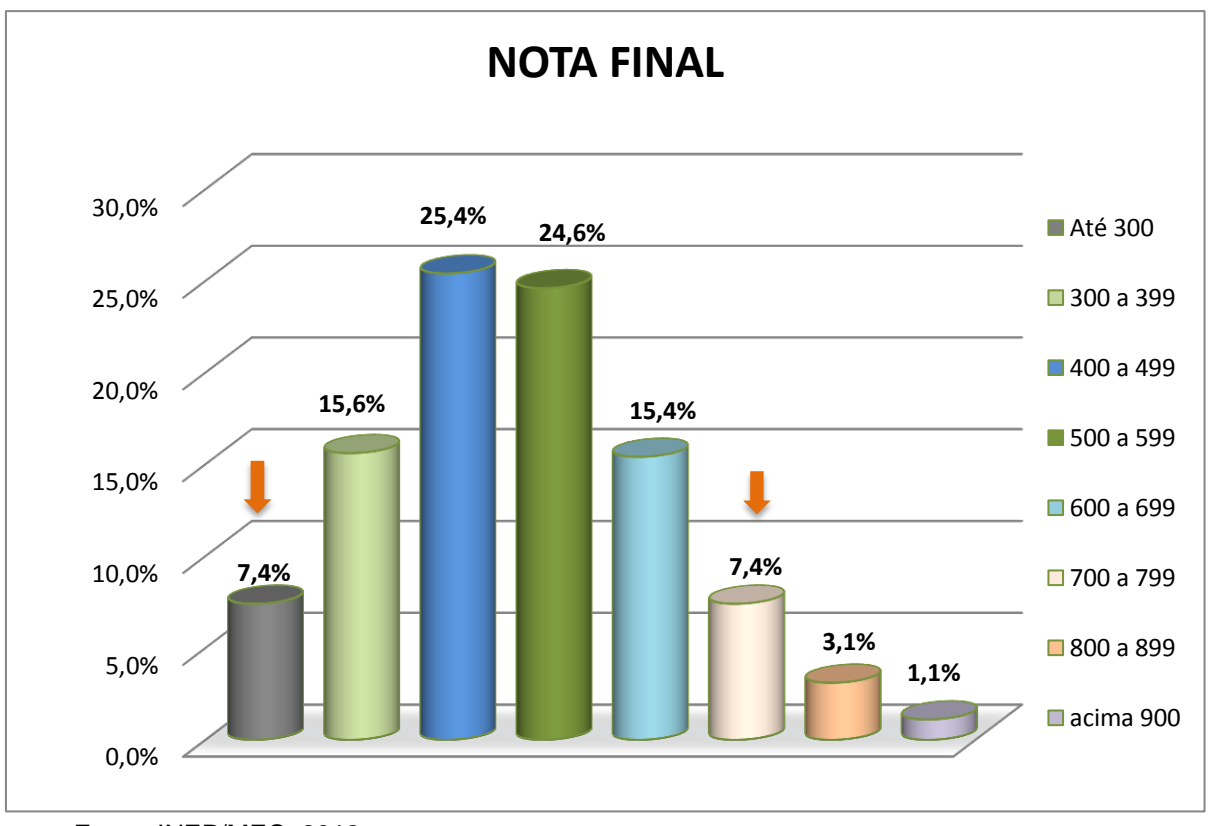

Fonte: INEP/MEC, 2012.

Os dados supracitados indicam que os candidatos necessitam de um maior acompanhamento educacional, assim como também um acompanhamento psicológico, pois este processo causa em alguns concorrentes um fator traumático. Este acompanhamento provavelmente irá refletir em uma melhora nos resultados dos candidatos que concorrem a vagas ofertadas nas instituições de educação superior.

O gráfico 01, ilustrado, tem o objetivo de facilitar a compreensão e a comparação de informações que seriam mais complicadas de analisar se observássemos apenas os números.

Fatos e fenômenos de nosso cotidiano podem ser observados e descritos. Para isso, necessitamos de meios de comunicação claros, sintéticos e objetivos. Fenômenos complexos deverão ser melhor entendidos, se pudermos representá-los numericamente ou por meio de gráficos como apresentamos inicialmente.

Podemos considerar como exemplo, que em uma escola muitos alunos pretendem fazer a inscrição no SiSU. O mesmo fato poderá ser representado da seguinte forma: 80% dos alunos de uma escola pública pretendem fazer a inscrição no SiSU. Observamos que a segunda informação é mais objetiva que a primeira.

A parte da estatística que tem a finalidade de somente descrever e analisar certos fenômenos recebe o nome de Estatística descritiva dedutiva. A partir de análises, pode-se tomar decisões. A Estatística que estuda as condições em que essas inferências são válidas recebe o nome de Estatística Indutiva ou também Inferência Estatística. Como essas conclusões não são absolutamente certas, é necessária a linguagem das probabilidades para o estabelecimento de conclusões.

#### **4.1 Amostra e População**

Tomando como parâmetro agora que a Estatística é uma ciência estruturada na teoria da probabilidade e seu maior objetivo é auxiliar nas tomadas de decisões em situações incertas, a partir de dados numéricos de uma amostra.

É normal que uma emissora de televisão mostre uma estimativa sobre o número de alunos que deveriam fazer a inscrição no vestibular. Em geral, tal afirmação está baseada em uma pesquisa entre alguns estudantes, que representa a amostra da pesquisa, uma vez que é muito difícil pesquisar toda população. De forma geral, amostra é uma parte significativa da população, tomada para pesquisa como representante da população.

O primeiro procedimento para a escolha de uma amostra por um estatístico é definir precisamente o problema a ser estudado, determinar a população envolvida e assim escolher a amostra a ser utilizada.

 $\checkmark$  Vejamos os seguintes exemplos:

#### Exemplos:

*a) Queremos saber informações sobre a preferência de alunos de escolas públicas pelo curso de Engenharia Civil no vestibular de 2013.*

Nesse caso, a amostra será composta pelos alunos entrevistados das escolas públicas visitadas, inscritas no vestibular 2013. A população são todos os alunos das escolas públicas inscritas no vestibular 2013.

*b) Analisar a procedência dos candidatos de certa universidade.*

**População**: Conjunto de todos os candidatos matriculados na referida universidade.

**Amostra**: Conjunto dos candidatos que serão entrevistados.

Observamos que temos que combinar melhor precisão com menor custo para a escolha da amostra. Ela deve ser a representante fiel da população, dentro de uma margem de erro, com custo aceitável, dentro do que se pretende gastar. O custo mencionado é tempo dinheiro e outros. Existe uma base teórica para escolha dessa amostra.

## **4.2 Fonte de Dados Estatísticos**

Depois de determinar quais dados serão coletados e qual amostra será usada pelo pesquisador, ele deve decidir como e onde fará a coleta.

Sendo o próprio pesquisador ou seus auxiliares responsáveis para recolher e apurar os dados da pesquisa, dizemos que esses dados foram colhidos de fonte primária. Com isso, concluímos que as informações de fonte primária são colhidas pelo próprio pesquisador.

### **4.3 Tipos de Séries**

É importante ser introduzida a ideia de tabela para se dar continuação ao estudo de séries estatísticas. Pode-se considerar, de forma geral, que tabela é um quadro que resume um conjunto de dados dispostos segundo linhas e colunas de maneira sistemática.

É qualquer tabela que apresenta a distribuição de um conjunto de dados estatísticos em função da época do local ou da espécie.

**Série Temporal ou Cronológica**: Identifica-se pelo caráter variável do fator cronológico. O local e a espécie (fenômeno) são elementos fixos. Esta série também é chamada de histórica ou evolutiva, ou seja, é o estudo de um fenômeno em uma determinada faixa de tempo.

Exemplos:

*a) O quadro 02 mostra a quantidade e o percentual de alunos que concluíram o ensino médio e foram inscritos no Enem nos anos de 2010 a 2012 de uma escola estadual de Alagoas.*

Quadro 02 – Percentual de inscritos no Enem em 2012.

| Ano  | Quantidade de alunos | Percentual de inscritos no ENEM |
|------|----------------------|---------------------------------|
| 2010 |                      | 5%                              |
| 2011 | 30                   | 60%                             |
| 2012 | 35                   | 70%                             |

Fonte: Autor, 2013.

**Série Geográfica ou de Espaço***:* Quando o fenômeno é estudado em mais de uma região ou quando apresenta como elemento variável o fator geográfico. A época e o fato (espécie) são elementos fixos. Também é chamada de espacial, territorial ou de localização.

*b) Vejamos as notas de corte para vagas em ampla concorrência em Engenharia Civil nas Universidades que estão situadas em regiões distintas do Brasil no ano de 2012.*

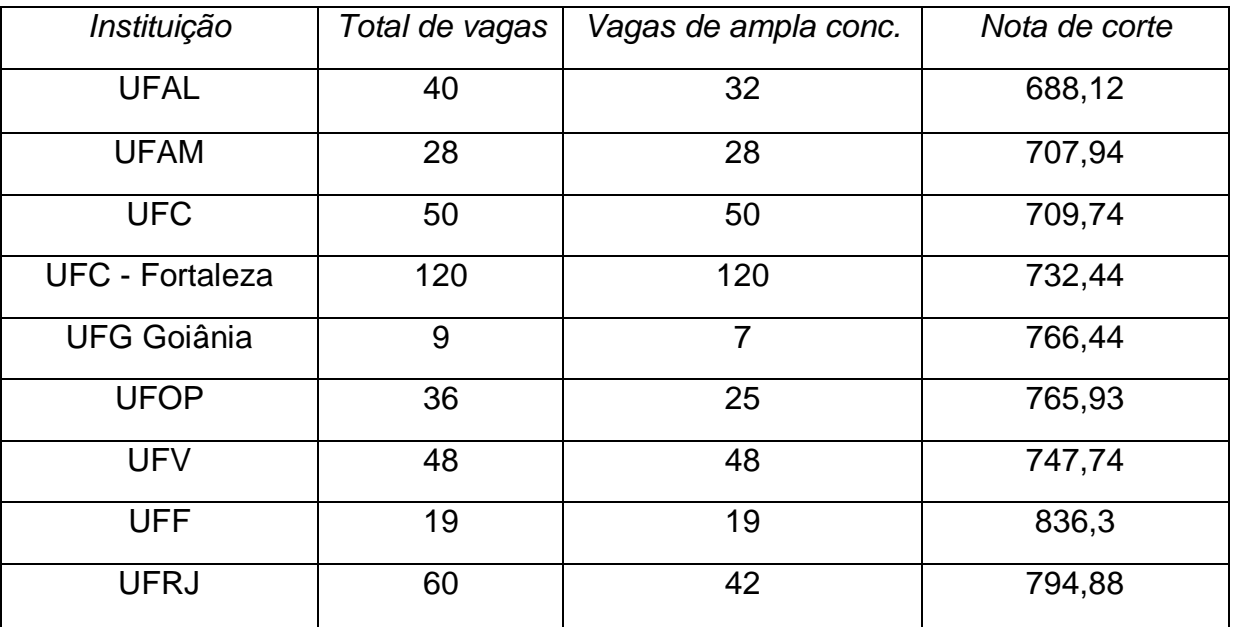

Quadro 03 – Nota de corte do curso de Engenharia Civil em 2012.

Fonte: Guia do estudante ENEM, 2012.

**Série Específica ou Série Categórica**: O caráter variável é apenas o fato ou espécie. É feita para apresentar dados que se distribuem em diferentes categorias. É importante citar que quando o tempo e o espaço são fixos a categoria varia.

O quadro 04 mostra as melhores Universidades do país segundo dados do Exame Nacional do Ensino Médio – ENADE – 2012.

| Posição        | Instituição                | % de cursos com nota 5 |  |
|----------------|----------------------------|------------------------|--|
| 1              | <b>UFMG</b>                | 80,00%                 |  |
| $\overline{2}$ | <b>UE de Montes Claros</b> | 59,09%                 |  |
| 3              | <b>UFJF</b>                | 57,14%                 |  |
| $\overline{4}$ | <b>UFV</b>                 | 56,52%                 |  |
| 5              | <b>UFSJ</b>                | 53,84%                 |  |
| 6              | <b>UFRGS</b>               | 53,65%                 |  |
| 7              | <b>UFSM</b>                | 51,28%                 |  |
| 8              | PUC-RJ                     | 40,00%                 |  |
| 9              | <b>UFSCAR</b>              | 40,00%                 |  |
| 10             | <b>UFOP</b>                | 40,00%                 |  |

Quadro 04 – Desempenho das Universidades no ENADE – 2012.

Fonte: Guia do estudante ENEM, 2012.

## **5 ESTUDO DA DISTRIBUIÇÃO DE FREQUÊNCIA E TABELAS**

Serão apresentadas inicialmente moda e mediana, com suas definições e exemplos que envolvem o SiSU, logo após será explorada uma importante ferramenta para construção de tabela que é a escolha das variáveis. É fundamental, ainda, analisar a aplicabilidade das médias e sua definição bem como sua função no cálculo da média do SiSU.

A finalidade desse estudo é fomentar e estimular o desenvolvimento do poder de análise dos alunos, promovendo o desenvolvimento da habilidade de fazer resumos estatísticos e interpretar resultados, encontrando, assim, significado no estudo das médias, contribuindo para a formação da cidadania dos estudantes.

## **5.1 Média Aritmética**

Dentre os termos estatísticos mais usados, podemos destacar a média aritmética. Várias pessoas de algum modo já utilizaram ou utilizam constantemente os cálculos envolvendo médias. Pode ser considerada uma medida de tendência central, pois focaliza valores médios dentre os maiores e menores. A efetuação dos cálculos pode ser considerada de forma fácil, basta dividir a soma total dos valores pelo número de valores, o resultado dessa divisão será considerada a média aritmética dos termos.

Ou seja, a média aritmética pode ser calculada da seguinte forma:

$$
M_{\rm a}=\frac{S_n}{n}.
$$

Onde,  $S_n$  é a soma dos termos  $x_1, x_2, ..., x_n \in \mathbb{R}$  e  $n \neq n$  de a quantidade de termos.

Exemplos:

*a) Para calcular a nota final de um candidato, a um curso superior, em uma universidade que adota o ENEM como prova de seleção, deve-se calcular a média aritmética das cinco notas obtidas no exame de seleção. Um candidato a uma vaga na Universidade Federal de Alagoas possuía as seguintes notas: Matemática e suas Tecnologias 680,20, Ciências Humanas e suas Tecnologias 580,25, Ciências da Natureza e suas Tecnologias 600,50, Linguagem, Códigos e suas Tecnologias 630,54 e Redação 745,78 pontos. Como calcular e nota desse aluno?*

Solução: Para determinar a nota do candidato deve-se calcular a média aritmética dessas 5 notas. Com isso, temos:

$$
Nota = \frac{680,20 + 580,25 + 600,50 + 630,54 + 745,78}{5}.
$$

Portanto,

$$
Nota = \frac{3237,27}{5}.
$$

Ou seja,

$$
Nota = 647,45.
$$

*b) A renda per capita de uma família é calculada utilizando a média aritmética da renda de todas as pessoas que compõem a família. De acordo com essa informação, Pedro é um estudante de escola pública que deseja prestar o ENEM, mas não sabe em que reserva de vaga deseja optar. Sua família é composta de 5 pessoas, das quais trabalham: seu pai com renda mensal de R\$ 4400,00 e sua mãe com renda equivalente a um salário mínimo, ou seja, R\$ 678,00. Pedro e seus irmãos não trabalham, logo não possuem renda. Qual a renda per capta da família de Pedro?*

Solução: Chamando de  $Rp$  a renda per capita da família de Pedro, então:

$$
Rp = \frac{4400 + 678 + 0 + 0 + 0}{5}.
$$

Calculando, temos:

$$
Rp = \frac{5078}{5}.
$$
  
= 1015,6.

Lembrando que 1,5 salários mínimos valem R\$ 1017,00, então Pedro pode se inscrever na reserva de vagas para estudantes cotistas com renda inferior a 1,5 salários, pois a renda per capita mensal de sua família é de R\$ 1015,60.

## **5.2 Média Aritmética Ponderada**

A média ponderada é semelhante à média aritmética. A diferença básica é que cada um dos seus valores pode ser influenciado por um multiplicador denominado de peso, enquanto na média aritmética cada um dos valores tem multiplicador unitário. Definimos a média ponderada dos números  $x_1, x_2,..., x_n \in \mathsf{R}$  como;

$$
M_p = \frac{p_1 \cdot x_1 + p_2 \cdot x_2 + \ldots + p_n \cdot x_n}{p_1 + p_2 + \cdots + p_n}.
$$

Onde  $p_1$ ,  $p_2,...,p_n$  são os pesos.

Exemplos:

*a) O quadro 05 mostra a idade dos alunos que ingressaram no curso de Medicina no ano de 2012. Como determinar a média de idade desses alunos?*

| Número de alunos | Idade |
|------------------|-------|
| 07               | 17    |
| 13               | 18    |
| 17               | 19    |
| 22               | 20    |
| 11               | 21    |
| 02               | 22    |
| 06               | 24    |
| 02               | 27    |

Quadro 05 – Idade dos alunos matriculados em Medicina no ano de 2012.

Fonte: Autor, 2013.

Solução: Observamos que o problema é referente à média ponderada, pois observase a presença do peso na quantidade de alunos. Com isso, temos:

$$
M_p = \frac{7 \cdot 17 + 13 \cdot 18 + 17 \cdot 19 + 22 \cdot 20 + 11 \cdot 21 + 2 \cdot 22 + 6 \cdot 24 + 2 \cdot 27}{7 + 13 + 17 + 22 + 11 + 2 + 6 + 2},
$$

ou seja,

$$
M_p = \frac{119 + 234 + 323 + 440 + 231 + 44 + 144 + 54}{80}.
$$

Logo,

$$
M_p = \frac{1589}{80}
$$

 $\simeq 20$  anos.

*b) Um estudante deseja ingressar na Universidade Federal do Rio de Janeiro - UFRJ, a qual adota o ENEM como prova de seleção e implanta pesos para cada área do conhecimento humano. Esse estudante obteve as seguintes notas e pesos: Matemática e suas Tecnologias 620,30 com peso 4, Ciências* 

*Humanas e suas Tecnologias 750,15 com peso 4, Ciências da Natureza e suas Tecnologias 590,72 com peso 1, Linguagem e Códigos e suas Tecnologias 675,43 com peso 1 e a Redação 845,70 pontos e peso 3. Qual foi a média desse estudante?*

Solução: Observa-se que o problema em questão refere-se à média ponderada, pois nota-se a presença dos pesos no cálculo da média do candidato. Com isso, temos:

$$
M_p = \frac{4 \cdot 620,30 + 4 \cdot 750,15 + 1 \cdot 590,72 + 1 \cdot 675,43 + 3 \cdot 845,70}{4 + 4 + 1 + 1 + 3}.
$$

Ou seja,

$$
M_p = \frac{2481.2 + 3000.6 + 590.72 + 675.43 + 2537.1}{13}
$$

Logo:

$$
M_p = \frac{9285,05}{13},
$$
  
= 714,23.

Portanto, a média do candidato é 714,23 pontos.

# **5.3 Mediana**

A moda e a mediana são, assim como a média, medidas de tendência central de um conjunto de dados. São chamadas também de medidas de posição, pois servem para resumir em apenas uma informação a característica desse conjunto de dados.

Dependendo da situação, é mais conveniente usar a média, a moda ou a mediana. A partir das medidas das alturas de um grupo de pessoas, é possível calcular uma altura que caracteriza o grupo todo.

Conhecendo as notas de um aluno durante um semestre da faculdade, é possível calcular uma nota que resume a sua situação no semestre. Com base no número de gols de um time, em várias partidas de um campeonato, é possível chegar a um número de gols que descreva a sua situação no campeonato.

Observando os tempos de viagem de um determinado ônibus, em várias viagens, é possível se chegar a um valor que indica em geral o tempo dessa viagem. Com o objetivo mencionado anteriormente, temos a "Mediana" que é uma medida de tendência central que indica exatamente o valor central de uma amostra de dados.

## **5.4 Moda**

É a medida de tendência central que consiste no valor observado com mais frequência em um conjunto de dados.

Se um determinado time fez, em dez partidas, a seguinte quantidade de gols: 3, 5, 0, 3, 0, 4, 3, 5, 1, 3, 1; a moda desse conjunto é de 3 gols, pois 3 é o elemento que aparece com mais frequência.

Se uma linha de ônibus registra em quinze ocasiões os tempos de viagens em minutos a seguir 52, 50, 55, 53, 61, 52, 52, 59, 55, 54, 53, 52, 50, 51, 60; a moda desse conjunto é de 52 minutos, pois o 52 aparece com mais frequência em relação aos demais.

As alturas de um grupo de estudantes são: 1,9m; 1,72m; 1,55m; 1,59m; 1,77m. Nesse caso não há moda, porque nenhum valor se repete.

#### **5.5 Variável**

Qualquer característica atribuída a uma população ou aspectos investigados as quais permitirão fazer uma análise adequada da população recebe o nome de variável. É possível visualizar essa informação observando a tabela a seguir.

O quadro 06 mostra sexo, idade, renda familiar e tempo gasto com estudos para o ENEM de um grupo de 8 alunos de uma escola pública do estado de Alagoas.

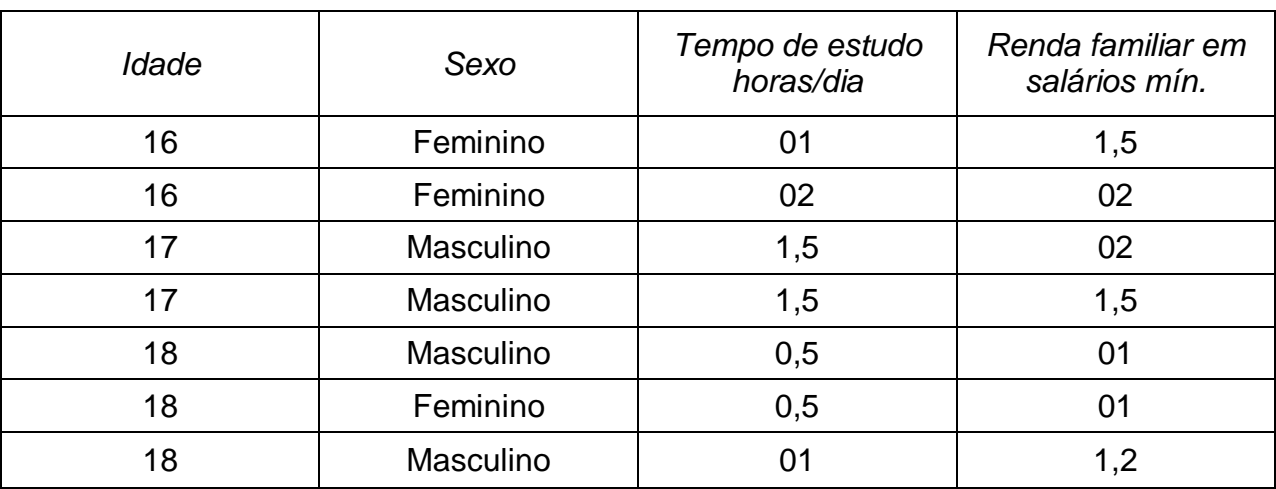

Quadro 06 – Percentual de inscritos no ENEM.

Fonte: Autor, 2013.

As variáveis podem ser classificadas da seguinte forma:

**Variáveis Quantitativas**: são as características que são medidas em uma escala quantitativa, ou seja, podem ser representadas por valores numéricos que fazem sentido. Podendo ser classificadas em discretas ou contínuas.

*Variáveis Discretas*: características mensuráveis que podem assumir apenas um número finito ou infinito contável de valores e, assim, somente fazem sentido valores inteiros. Normalmente, resultam de contagens. Exemplos: número de pessoas, número de animais, número de refrigerantes vendidos por mês.

*Variáveis Contínuas*: características mensuráveis que admitem valores em uma escala contínua (na reta real), para as quais valores fracionários fazem sentido. Usualmente devem ser medidas através de algum instrumento. Exemplos: peso (balança), altura (trena), tempo (relógio), idade e outros.

**Variáveis Qualitativas ou Categóricas**: são as características que não possuem valores quantitativos, mas, ao contrário, são definidas por várias categorias, ou seja, representam uma classificação dos indivíduos. Podem ser nominais ou ordinais.

*Variáveis Nominais*: não existe ordenação dentre as categorias. Exemplos: sexo, cor do cabelo, doente/sadio.

*Variáveis Ordinais*: existe uma ordenação entre as categorias. Exemplos: escolaridade (1º, 2º, 3º graus), estágio da doença (inicial, intermediário, terminal), semanas de observação (domingo, segunda,..., sexta).

#### **5.6Tabelas de Frequência**

As tabelas de frequências e os gráficos constituem processos de redução de dados, no entanto, é possível resumir de uma forma mais significativa esses dados. Alguns índices ou dados estatísticos possibilitam, assim, uma leitura resumida das informações expostas na tabela de frequência.

Duas características de um conjunto de dados são a sua localização (ou tendência central) e a sua variabilidade (ou dispersão). A primeira será traduzida por uma medida de localização e a segunda por uma medida de dispersão.

No estudo de cada variável, deve-se contar o número de vezes que aparece cada um de seus valores ou realizações. O número encontrado é chamado de frequência absoluta indicada por *.*

Por exemplo, dos 50 alunos do ensino médio que optaram sobre qual área do conhecimento tiveram melhor desempenho no ENEM 2011, o resultado foi o seguinte:

- ⋅ Ciências Humanas e suas Tecnologias, 6 alunos (*n = 6*).
- ⋅ Ciências da Natureza e suas Tecnologias, 4 alunos (*n = 4*).
- ⋅ Matemática e suas Tecnologias, 12 alunos (*n*₃*= 12*).
- ⋅ Linguagem, Códigos e suas Tecnologias, 8 alunos (*n*₄*= 8*).
- ⋅ Redação, 20 alunos (*n*₅*= 20*).

Observamos que:

$$
n_1 + n_2 + n_3 + n_4 + n_5 = \sum_{i=1}^{5} n_i = 50.
$$

No entanto, quando os resultados de uma pesquisa são apresentados em jornais e revistas, os valores relativos à frequência absoluta aparecem acompanhados do número total de valores colhidos, com o intuito de tornar a análise mais significativa.

Se repetirmos como exemplo a pesquisa anterior referente ao desempenho nas matérias contidas na prova do Enem, há 80 pessoas entrevistadas em vez de 50 pessoas da pesquisa anterior, comparando as duas pesquisas nota-se que seus tamanhos são diferentes.

Podemos definir, então, que cada valor assumido por uma variável, a frequência relativa  $(f_i)$ , como sendo uma razão entre a frequência absoluta  $(n_i)$ , e o número total de dados da pesquisa  $(n)$ , ou seja,

$$
f_i = \frac{n_i}{n}.
$$

Notamos que  $n_i \leq n$ , logo se conclui que, para cada i, temos  $0 \leq f \leq 1$ , que frequentemente é representado por porcentagem.

Observa-se também que a soma das frequências relativas de uma determinada variável é sempre igual a 1.

Vejamos a demonstração desse fato. Fazendo a soma,

$$
\sum_i f_i = \sum_i \frac{n_i}{n}.
$$

Usando propriedade de somatório temos:

$$
\sum_{i} f_i = \frac{1}{n} \sum_{i} n_i = \frac{1}{n} \cdot n = 1.
$$

Algumas observações a fazer nas construções das tabelas.

1. Convenciona-se que o intervalo na tabela será fechado à esquerda e aberto à direita, que é denotado por *a* <sup>⊢</sup> *b* quer dizer que o intervalo é fechado em *a* e aberto em *b,* pode também ter a seguinte representação *[ a, b [* ,onde podemos escrever a seguinte relação:

$$
[a, b] = \{ x \in R/a \le x < b \}.
$$

2. A notação *a* <sup>⊢</sup> *b* recebe o nome de amplitude do intervalo e é calculada pela diferença entre os valores *a e b*, ou seja*, b – a*. É importante saber que não existem regras fixas para a construção dessas amplitudes usadas com a finalidade de agrupar dados, dependendo da natureza dos dados, podendo existir variações de classes. É recomendado construir classes de mesma amplitude e evitar classes com amplitude muito grandes ou pequenas demais, para que torne a pesquisa dos dados consistente e confiável.

Vejamos as seguintes tabelas abaixo:

Exemplos:

*a) O quadro 07 mostra o desempenho (notas gerais) de 40 alunos do ensino médio de uma escola pública estadual de Alagoas que fizeram a prova do ENEM em 2012.*

| Notas do Enem 2012 | Frequência absoluta | Frequência relativa    | (%)  |
|--------------------|---------------------|------------------------|------|
| $350 + 400$        | 04                  | $\frac{4}{40}$ = 0,1   | 10%  |
| $400 + 450$        | 06                  | $\frac{6}{40}$ = 0,15  | 15%  |
| $450 + 500$        | 16                  | $\frac{16}{40} = 0,4$  | 40%  |
| $500 + 550$        | 10                  | $\frac{10}{40}$ = 0,25 | 25%  |
| $550 + 600$        | 03                  | $\frac{3}{10}$ = 0,075 | 7,5% |
| $600 + 650$        | 01                  | $\frac{1}{40}$ = 0,025 | 2,5% |
| Total              | 40                  | 1                      | 100% |

Quadro 07 – Notas de estudantes que fizeram o ENEM em 2012.

Fonte: Autor, 2013.

*b) Vamos fazer uma comparação entre o ENEM 2012 e o PSS 2011, em relação à ocupação das vagas por chamada. O quadro 08 mostra o percentual de todas as vagas no ano de 2012 em todas as chamadas no ENEM/SiSU.*

| Chamadas                       | Vagas<br>ofertadas | Ocupadas | Ocupadas<br>(acumuladas) | $%$ de<br>ocupação |
|--------------------------------|--------------------|----------|--------------------------|--------------------|
| 1ª SiSU                        | 5128               | 1764     | 1764                     | 34,50%             |
| 2ª SiSU                        | 5128               | 768      | 2537                     | 49,47%             |
| 1ª lista de Espera             | 5128               | 1603     | 4140                     | 80,73%             |
| 2 <sup>a</sup> lista de Espera | 5128               | 606      | 4746                     | 92,55%             |
| 3ª lista de Espera             | 5128               | 161      | 4907                     | 95,69%             |
| 4 <sup>a</sup> lista de Espera | 5128               | 91       | 4998                     | 97,46%             |

Quadro 08 – Distribuição de vagas por chamada do ENEM/SiSU.

Fonte: COPEVE/UFAL, 2013.

O quadro 09 mostra a ocupação das vagas por chamada do PSS UFAL no ano de 2011.

| Chamadas           | Vagas ofertadas | Ocupadas | Ocupadas<br>(acumuladas) | % de ocupação |
|--------------------|-----------------|----------|--------------------------|---------------|
| 1ª chamada         | 5193            | 4933     | 4933                     | 95,00%        |
| Demais<br>chamadas | 5193            | 152      | 5085                     | 97,92%        |

Quadro 09 – Distribuição de vagas por chamada do PSS UFAL 2011.

Fonte: COPEVE/UFAL, 2013.

Nota-se, pelo quadro acima, que, quase todos os Institutos Federais adotaram o SiSU no ano de 2012 e uma aceitação considerável das Universidades Federais, mas de forma modesta verificamos a participação das Instituições Estaduais nesse mesmo ano.

*c) O quadro 10 apresenta a evolução das vagas ofertadas pelas instituições públicas para o SiSU, por região do Brasil, no decorrer dos anos de 2010 a 2012.*

| Região         | 1/2010 | 1/2011 | 1/2012 | Evolução 2010-<br>2012 |
|----------------|--------|--------|--------|------------------------|
| Nordeste       | 14266  | 25077  | 37634  | 163%                   |
| Centro - Oeste | 5329   | 12201  | 13993  | 162%                   |
| Sudeste        | 15544  | 26421  | 35924  | 131%                   |
| Sul            | 9415   | 15221  | 15756  | 67%                    |
| <b>Norte</b>   | 3359   | 4205   | 5253   | 56%                    |

Quadro 10 – Evolução das Instituições pública na adesão ao ENEM/SiSU.

Fonte: COPEVE/UFAL, 2013.

O quadro 10 mostra que com o decorrer dos anos, houve uma crescente aceitação das Universidades Públicas pelo SiSU, principalmente nas regiões Nordeste, Centro-oeste e Sudeste que praticamente aumentaram em mais de 100% na sua participação.

## **6 ESTUDO DE GRÁFICOS COM DADOS DO SiSU**

Inicialmente são apresentados diferentes tipos de gráficos, sua função e como são construídos. Em seguida, é exposta uma série de gráficos que retratam a realidade do SiSU no Brasil, especialmente no estado de Alagoas. O objetivo é que os alunos percebam que o tratamento da informação, desde a pesquisa até a apresentação dos resultados, é uma tarefa complexa que exige compreensão, organização e bom senso. O gráfico é uma das formas mais comuns de exposição de dados cujo objetivo é representar resultados numéricos, de forma visual simples, clara e interessante.

A meta a ser alcançada é fazer com que os alunos aprendam a coletar, ler e analisar informações, construindo e interpretando tabelas de frequência e gráficos.

É possível perguntar se jovens do ensino fundamental têm a necessidade de estudar gráficos? Como forma de comunicação humana que se propaga em todos os aspectos da vida social, o gráfico é uma ferramenta útil e fundamental, pois liga múltiplos elementos que são fundamentais para a produção cultural tanto no âmbito global como local. Também notamos sua presença na atualidade, sustentabilidade, ética, tecnologia, interdisciplinaridade, comunicação e multimídia.

Este trabalho oferece cuidadosamente respostas simples para questões que abordam temas de maior atualidade e impacto desta disciplina. Através de uma investigação, tenta-se descobrir qual a preferência dos candidatos do ENEN/SiSU em relação à Universidade e ao curso que pretendem escolher para cursarem em 2013. Devemos, então, coletar as informações, analisar os resultados obtidos e divulga-los através de representação gráfica. Esta representação tem por objetivo apresentar de forma rápida e concisa os resultados obtidos, permitindo-se chegar a conclusões sobre a evolução do fenômeno estudado ou sobre como se relacionam os valores da série.

Existem várias maneiras de se representar graficamente os dados estatísticos de acordo com os tipos de séries.

#### **6.1 Gráficos de Informação**

São gráficos destinados, principalmente ao público em geral, objetivando proporcionar uma visualização rápida e clara. São gráficos tipicamente expositivos, dispensando comentários explicativos adicionais. As legendas podem ser omitidas, desde que as informações desejadas estejam presentes, ver gráfico 06.

### **6.2 Gráficos de Análise**

São gráficos que se prestam melhor ao trabalho estatístico, fornecendo elementos úteis à fase de análise dos dados, sem deixar de ser também informativos. Os gráficos de análise frequentemente vêm acompanhados de uma tabela estatística. Incluem-se, muitas vezes um texto explicativo, chamando a atenção do leitor para os pontos principais revelados pelo gráfico, conforme ilustrado no gráfico 05.

### **6.3 Gráfico em Linha ou Curva**

Este tipo de gráfico se utiliza da linha poligonal para representar uma série estatística. O gráfico em linha constitui uma aplicação do processo de representação das funções no sistema de coordenadas cartesianas ortogonal.

Normalmente, é mais utilizado nas séries cronológicas, onde a variável tempo é representada no eixo horizontal e as quantidades respectivas no eixo vertical.

### Exemplos:

*a) O gráfico 02 mostra a evolução na adesão das instituições de ensino superior no SiSU nos anos de 2010 à 2012.*

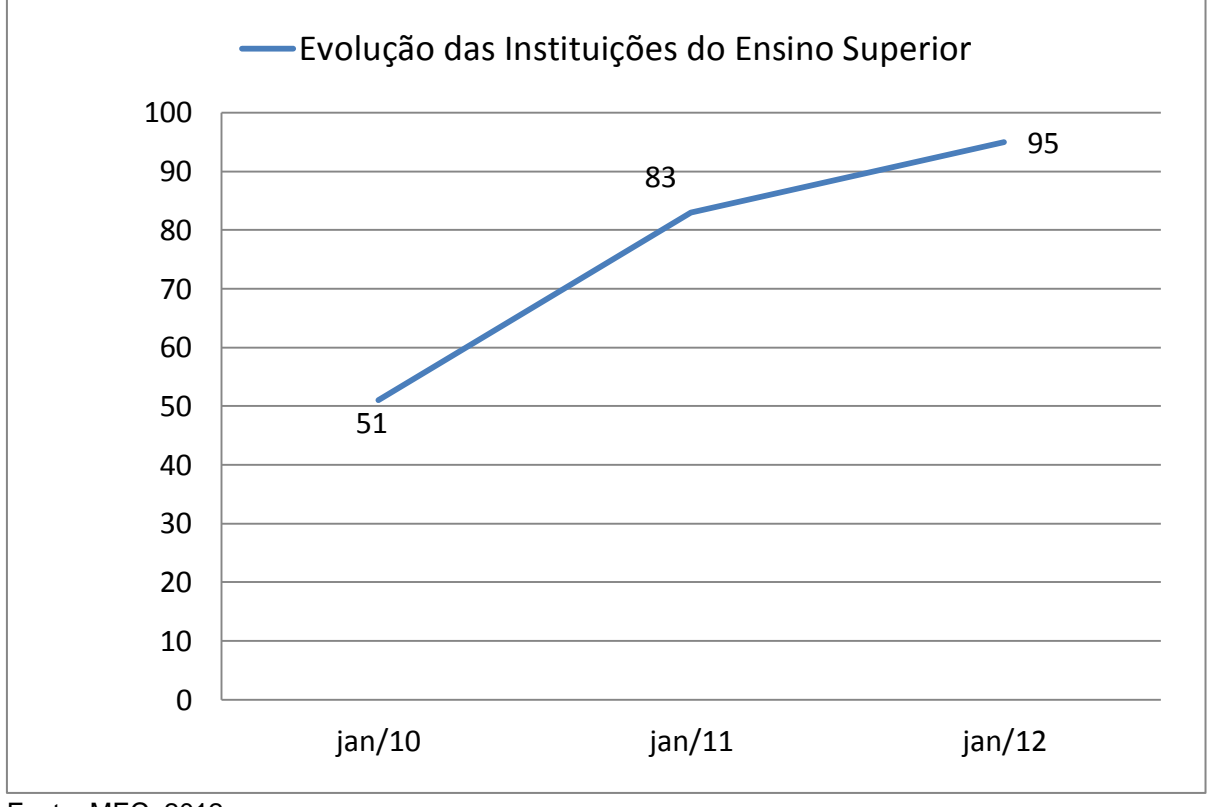

Gráfico 02 – Evolução das Instituições de Ensino Superior participantes.

Essa evolução caracteriza-se pela inclusão de 51 instituições públicas que aderiram ao SiSU em 2010, 83 em 2011 e 95 em 2012. Esse desempenho resulta em um crescimento de 86% em relação ao início de 2010 a início do ano de 2012, sendo um avanço que apresenta maior inclusão de candidatos à vaga nos cursos superiores ofertados pelas instituições públicas.

*b) O gráfico 03 mostra a evolução das vagas oferecidas pelas Instituições Federais no SiSU nos anos de 2010 a 2012.*

Fonte: MEC, 2012.

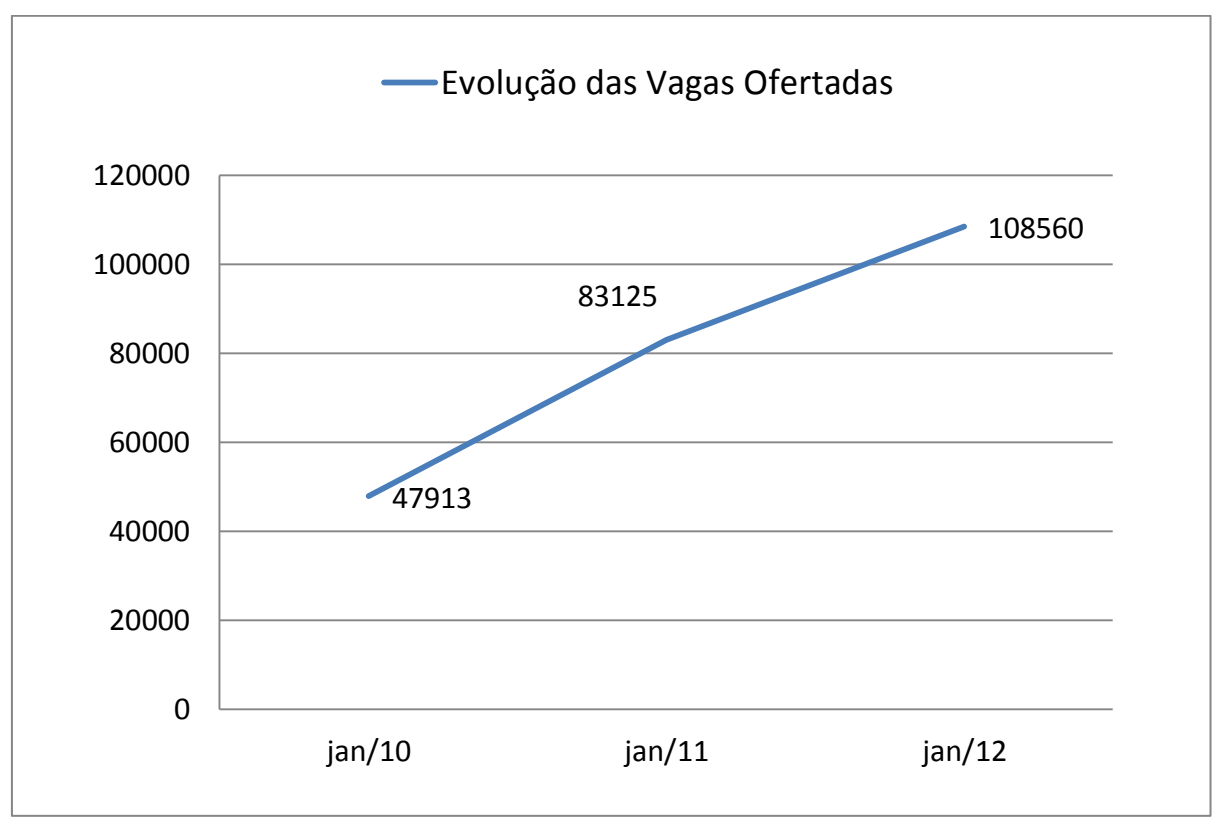

Gráfico 03 – Evolução das vagas oferecidas pelas instituições públicas.

Fonte: MEC, 2012.

De acordo com as informações do gráfico 03, o crescimento de vagas ofertadas vem apresentando um grande avanço, já que, no decorrer do ano de 2010, foram ofertadas 47913 vagas, e em 2012 houve um aumento de 60647 vagas, observando-se, assim, um progresso de mais de 100% das vagas em relação a 2010.

## **6.4 Gráficos em Colunas ou Barras**

É a representação de uma série estatística por meio de retângulos, dispostos verticalmente (em colunas) ou horizontalmente (em barras). Todos os retângulos devem apresentar a mesma largura, ficando os seus comprimentos proporcionais aos respectivos dados. Normalmente, esses gráficos são mais empregados nas séries qualitativas ou cronológicas.

A distância entre duas barras ou colunas deverá ser constante, e por questões estéticas, não deverá ser menor que a metade e nem maior que dois terços da largura dos retângulos.

Exemplos:

*a) Temos, então, a quantidade de Instituições de ensino superior público que aderiram ao SiSU no ano de 2012.*

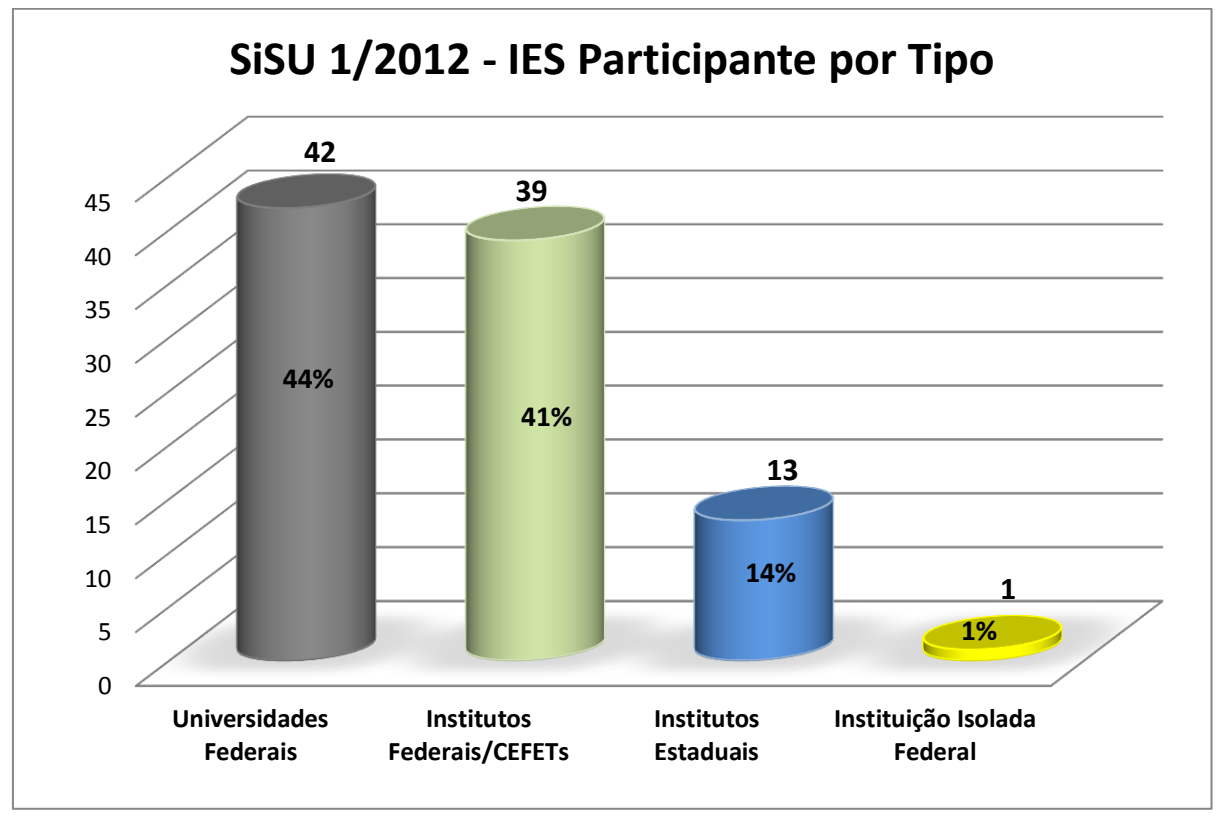

Gráfico 04 – IES - Participantes por Tipo de Instituição de Ensino Superior.

Verificamos, aqui, o percentual de universidades e institutos federais públicos que participaram do ENEM/SiSU no ano de 2012 em todo Brasil. Notamos que quase metade das Universidades e Institutos Federais aderiu ao processo, mas os Institutos Estaduais e as Instituições Isoladas Federais tiveram uma aceitação mais modesta.

Fonte: SiSU/MEC, 2012.

*b) Iremos mostrar a evolução das instituições públicas no que se refere a sua participação no SiSU nos anos de 2010 a 2012.*

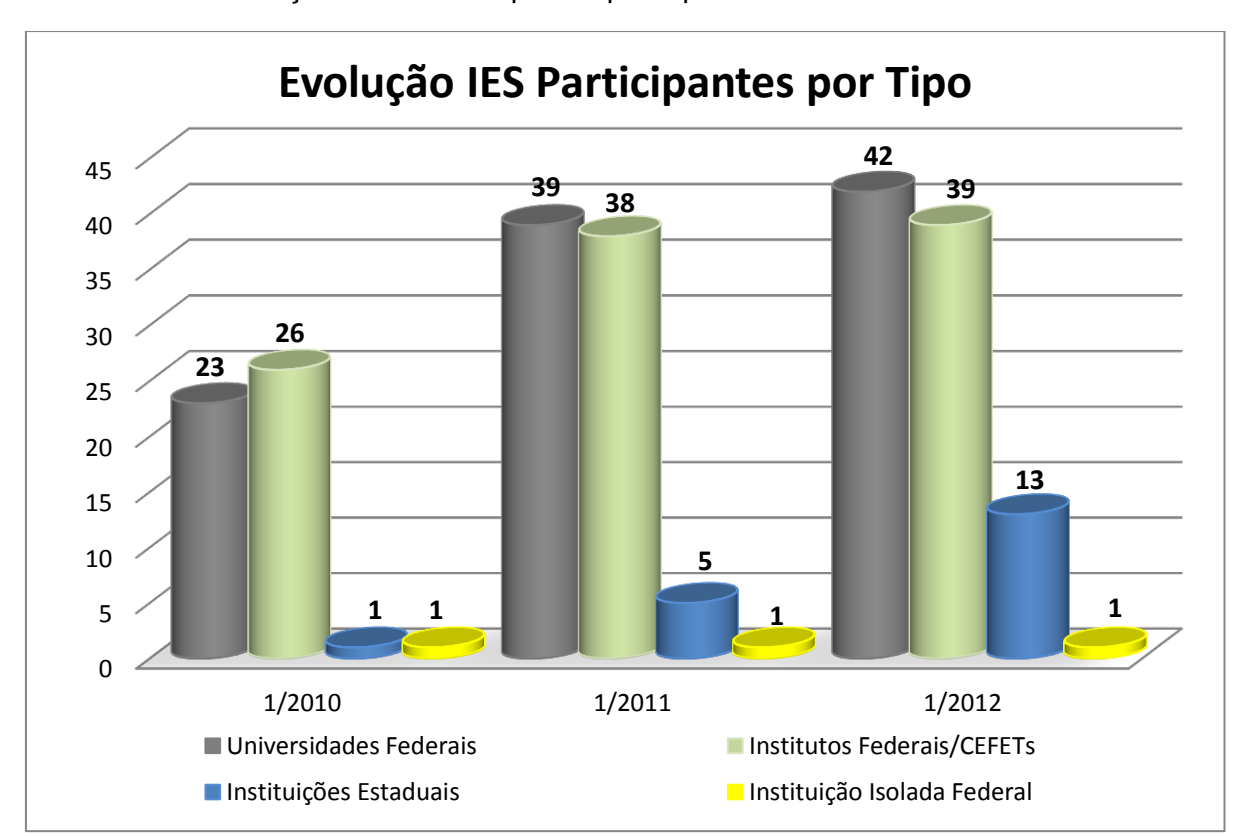

Gráfico 05 – Evolução IES - Participantes por Tipo.

**Evolução 2010-2012: Universidades Federais: 82% Institutos Federais: 50%**

Recorrendo ao resultado do gráfico 05, notamos uma evolução significativa na adesão ao SiSU por parte das Instituições Públicas, exceto as Instituições Isoladas Federais.

*c) O gráfico 06 apresenta a quantidade de vagas ofertadas por semestre pelas Instituições de Ensino Público Técnico e Superior após aderirem ao SiSU.*

Fonte: SiSU/MEC, 2012.

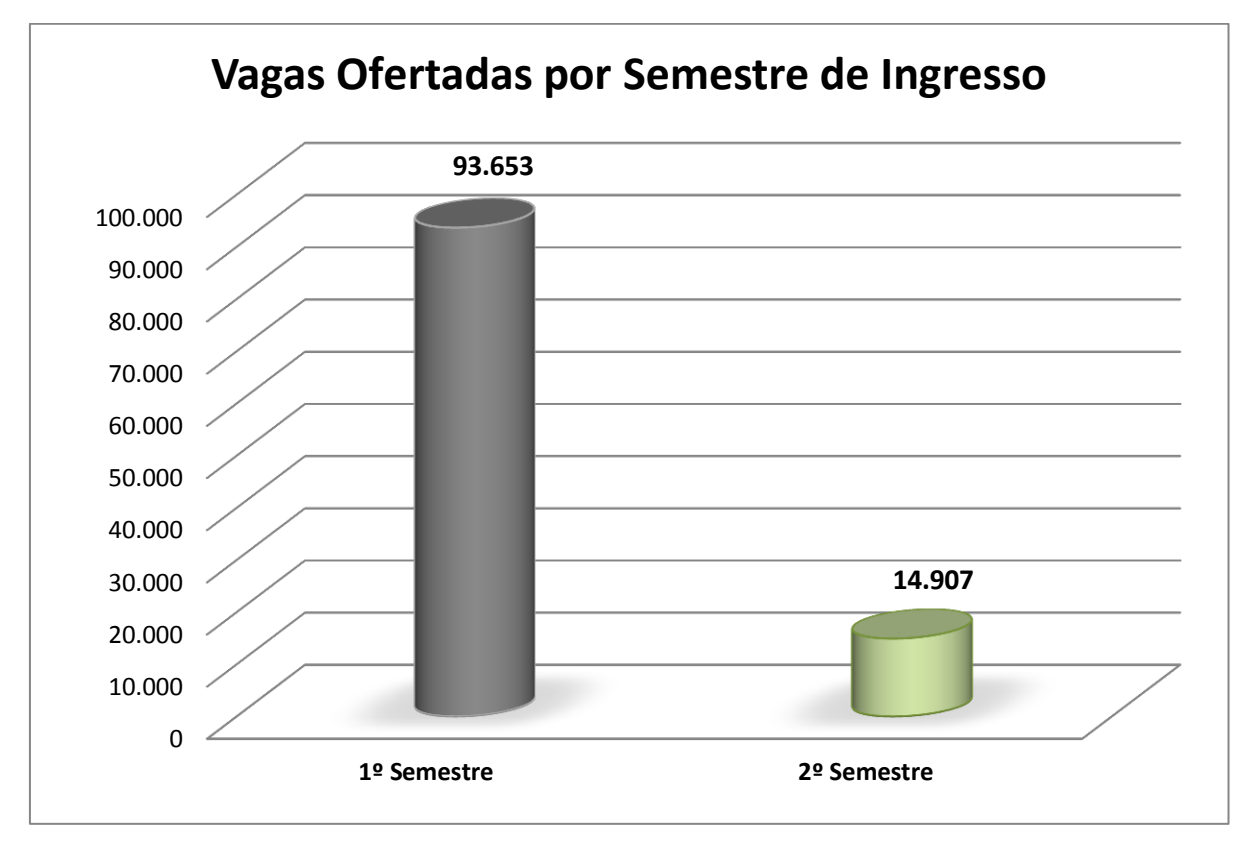

Gráfico 06 – Vagas Ofertadas por Semestre de Ingresso.

Fonte: SiSU/MEC, 2012.

Conforme o gráfico 06, aproximadamente 86% das vagas ofertadas por instituições que aderiram ao ENEM/SiSU foram ocupadas no 1º semestre, enquanto os outros 14% foram ocupadas no 2º semestre.

As informações contidas nos gráficos 07 e 08 servem de comparação para analisar a quantidade de candidatos convocados na primeira chamada do SiSU 2012 pela UFAL e os alunos matriculados nesse mesmo ano.

*d) Observa-se, no gráfico 07, a representação da quantidade total de candidatos que foram convocados e matriculados pela UFAL na 1ª chamada do SiSU no vestibular 2012 em relação à naturalidade.*

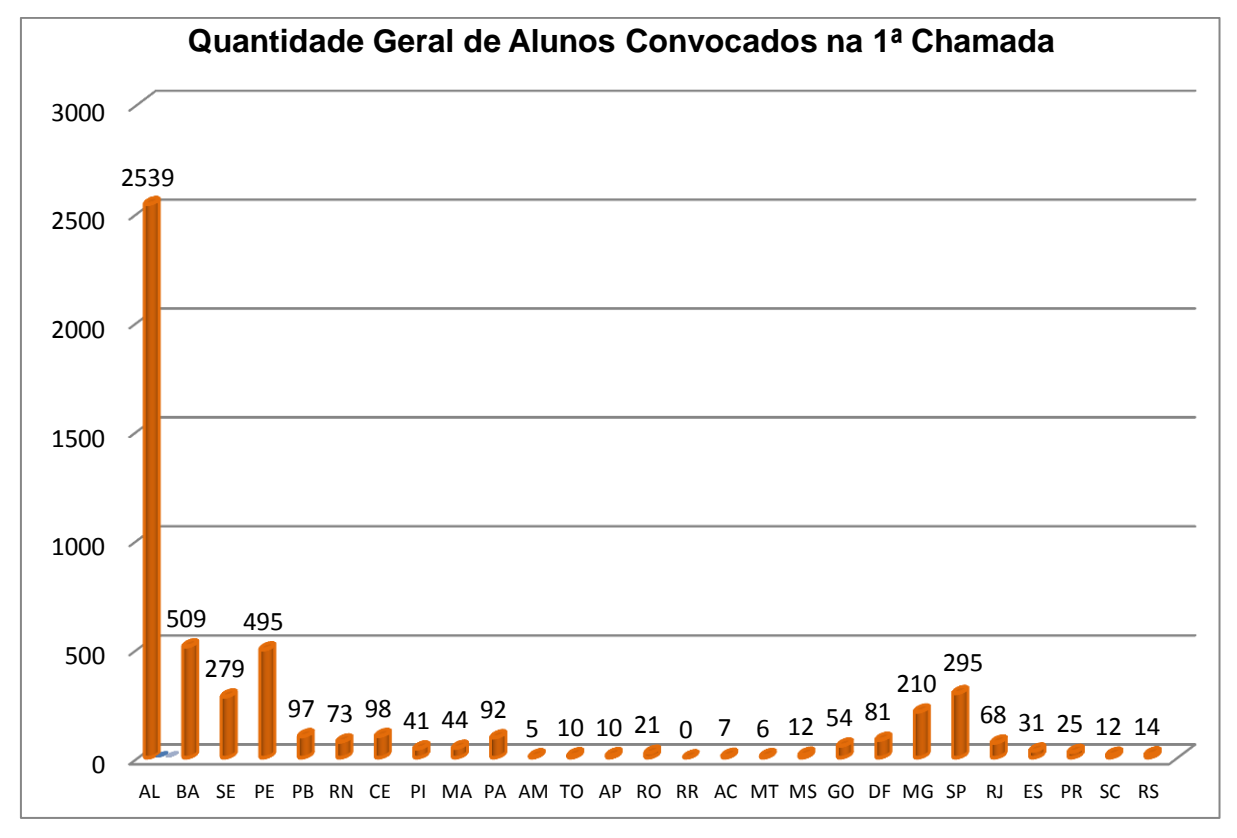

Gráfico 07 – Quantidade Geral de Alunos Convocados na 1ª Chamada.

Fonte: COPEVE/UFAL, 2012.

Gráfico 08 – Quantidade total de alunos que foram matriculados pela UFAL no SiSU.

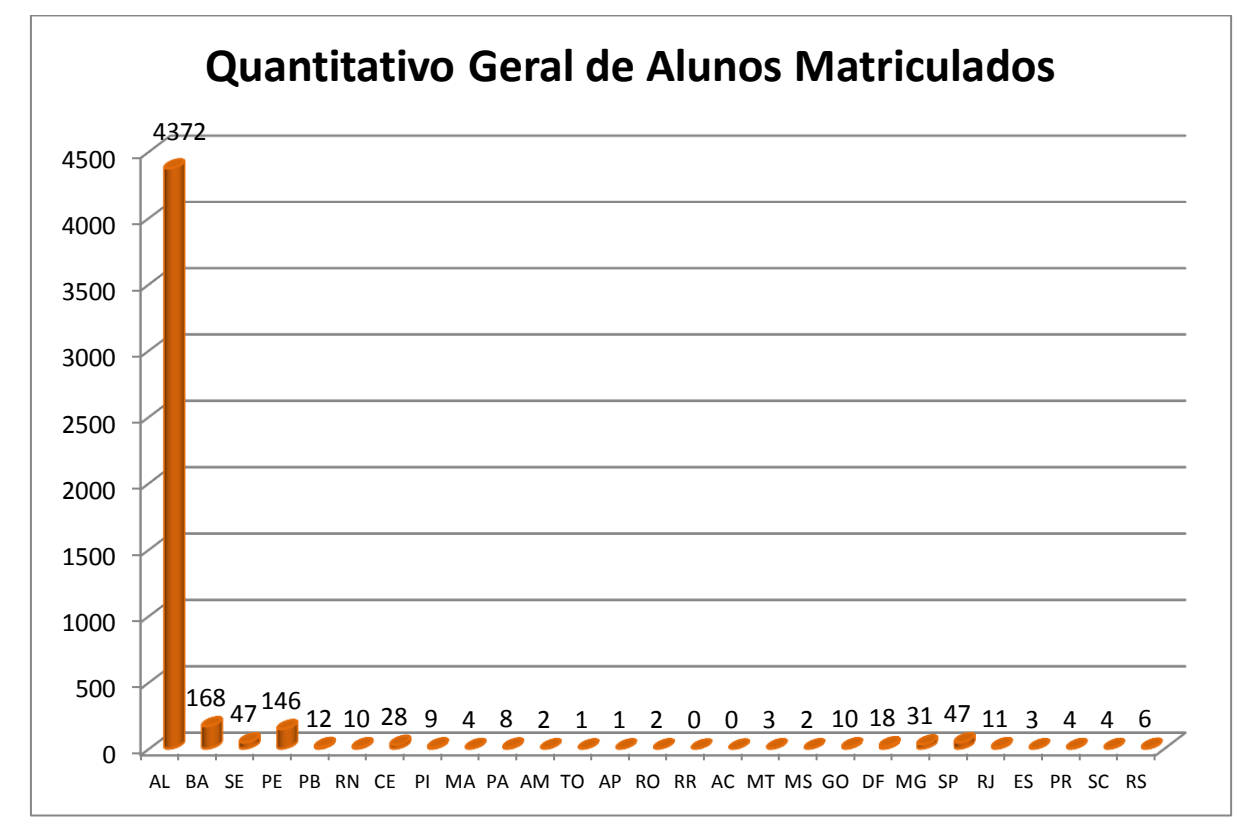

Fonte: COPEVE/UFAL, 2012.

O gráfico 08 representa a quantidade total de alunos que foram matriculados pela UFAL no SiSU 2012. Notamos, nos resultados, que o número de estudantes da primeira chamada são oriundos de outros estados. No entanto, o número de alunos alagoanos aumentou de 2539 para 4372 (ver gráfico 07 e 08) o que comprova a hipótese de que Instituições que usam o ENEM/SiSU não perdem a maioria de suas vagas para candidatos de outras regiões.

*e) Vejamos o quadro 11 e o gráfico 09 que mostram a distribuição das vagas, baseadas nas pré-matrículas da primeira e segunda chamada da UFAL/SiSU 2013.1.*

| Vagas/campus                          | A.C. Simões | Arapiraca | Sertão | <b>UFAL</b> |
|---------------------------------------|-------------|-----------|--------|-------------|
| Oferta inicial                        | 3638        | 890       | 640    | 5168        |
| Ocupação na 1ª<br>chamada             | 1280        | 201       | 97     | 1578        |
| Ocupação na 2 <sup>a</sup><br>chamada | 804         | 175       | 64     | 1043        |
| Ocupação SiSU                         | 2084        | 376       | 161    | 2621        |
| % de ocupação                         | 57,28%      | 42,25%    | 25,16% | 50,72%      |
| Não ocupadas                          | 1554        | 715       | 576    | 2845        |

Quadro 11 – Oferta de vagas da UFAL por Campi em 2012.

Fonte: COPEVE/UFAL, 2013.

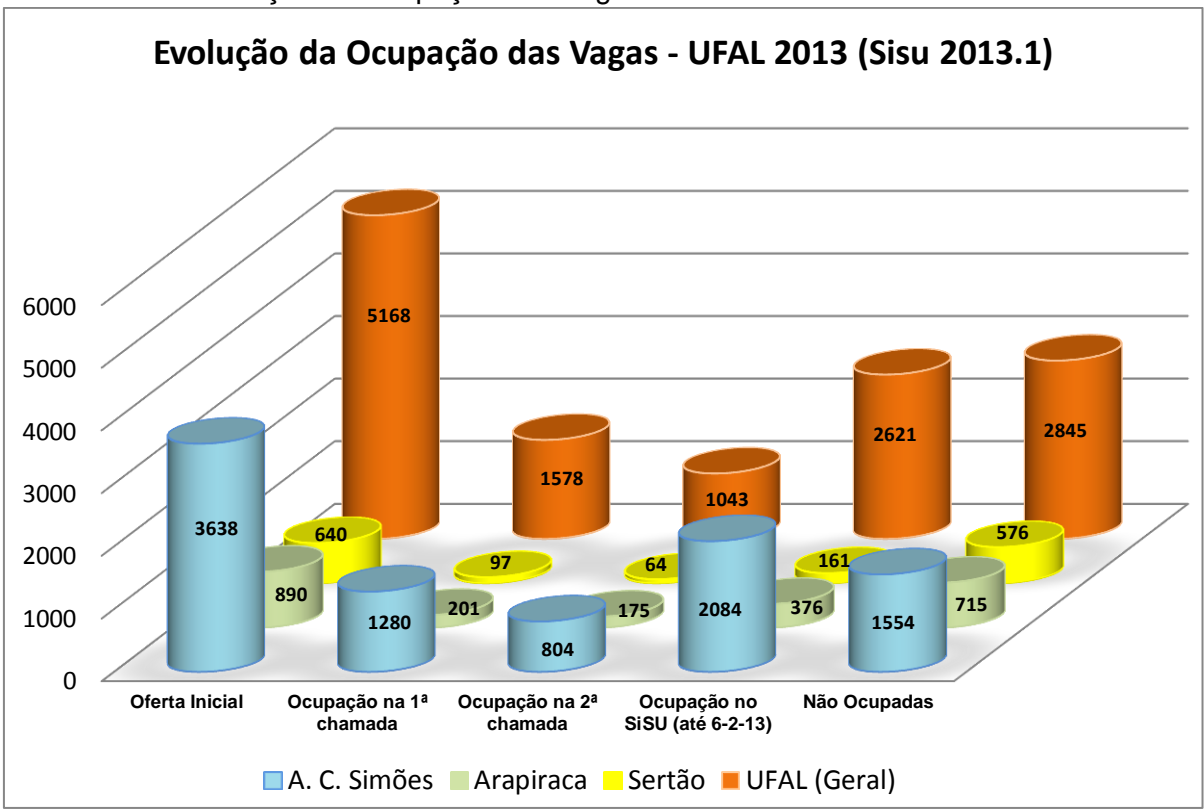

Gráfico 09 – Evolução da Ocupação das Vagas – UFAL – 2013.

O resultado do gráfico 09 mostra a quantidade de vagas ocupadas na primeira e segunda chamada do SiSU 2013.1 e os três polos de distribuição das vagas pela UFAL no estado de Alagoas.

*f) É representada no gráfico 10 a origem dos candidatos por região do Brasil que confirmaram a matrícula na primeira e segunda chamada do SiSU 2013.1.*

Fonte: COPEVE/UFAL, 2013.
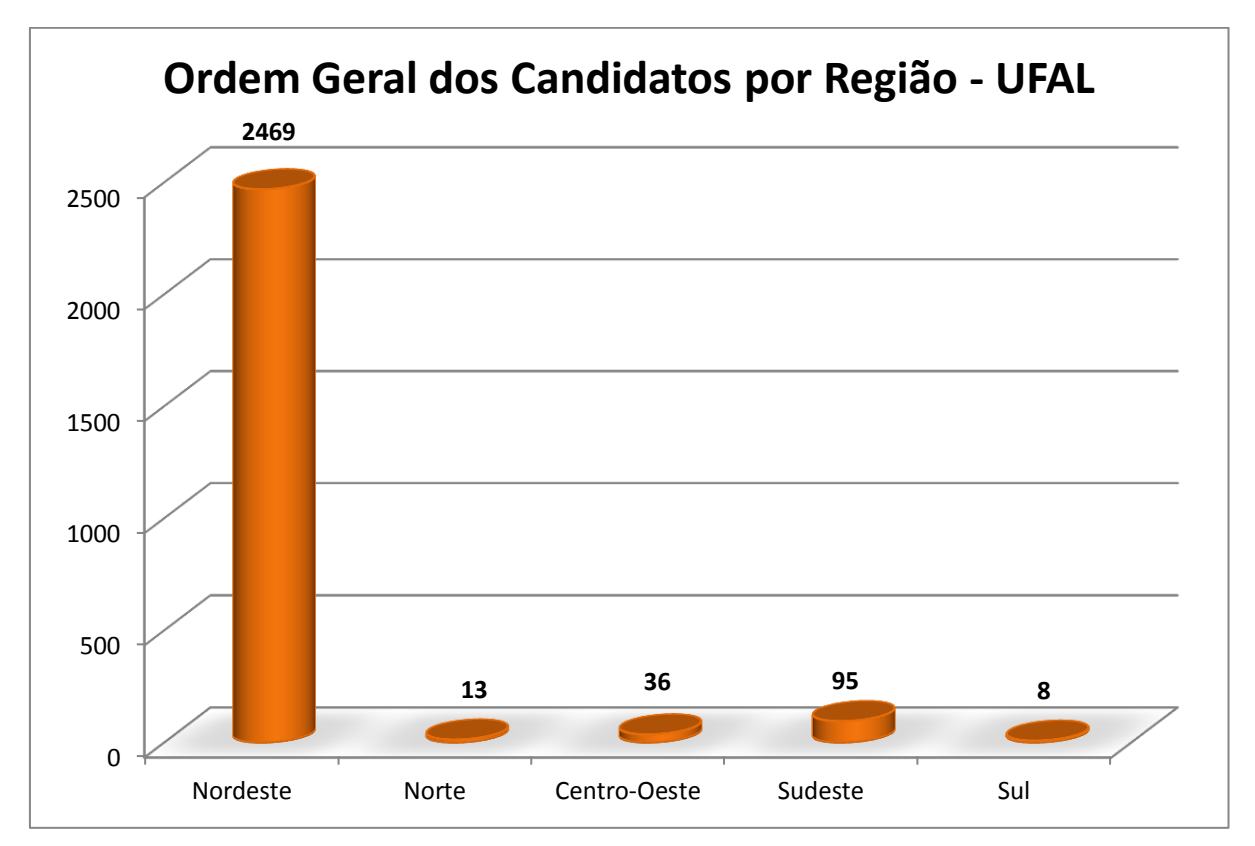

Gráfico 10 – Ordem Geral dos Candidatos por Região.

Observamos nesta ilustração (gráfico 10) que dos 2641 candidatos convocados nas duas primeiras chamadas do SiSU, 94% eram da região Nordeste, 0,6% eram da Norte, 1,4 % da Centro - oeste , 3,7% da Sudeste e 0,3% dos candidatos da região Sul. Notamos que o resultado acima confirma a ideia de que os alunos aprovados são residentes na região onde está localizada a instituição que pretendem ingressar.

*g) O quadro 12 e o gráfico 11 apresentam dados reais de todos os candidatos e estados de origem, com matrícula confirmada na primeira e segunda chamada do SiSU 2013.1.*

Fonte: COPEVE/UFAL, 2013.

| UF                      | Quantidade de classificados | % de candidatos |
|-------------------------|-----------------------------|-----------------|
| Alagoas                 | 2122                        | 80,96%          |
| Bahia                   | 141                         | 5,38%           |
| Sergipe                 | 50                          | 1,91%           |
| Pernambuco              | 114                         | 4,35%           |
| Paraíba                 | 11                          | 0,42%           |
| Rio Grande do Norte     | 6                           | 0,23%           |
| Ceará                   | 18                          | 0,69%           |
| Piauí                   | 4                           | 0,15%           |
| Maranhão                | 3                           | 0,11%           |
| Pará                    | 8                           | 0,31%           |
| Amazonas                | $\overline{0}$              | 0,00%           |
| <b>Tocantins</b>        | $\overline{2}$              | 0,08%           |
| Amapá                   | 0                           | 0,00%           |
| Rondônia                | 0                           | 0,00%           |
| Roraima                 | 0                           | 0,00%           |
| Acre                    | 3                           | 0,11%           |
| Mato Grosso             | 1                           | 0,04%           |
| Mato Grosso do Sul      | $\overline{2}$              | 0,08%           |
| Goiás                   | 14                          | 0,53%           |
| <b>Distrito Federal</b> | 19                          | 0,72%           |
| <b>Minas Gerais</b>     | 24                          | 0,92%           |
| São Paulo               | 52                          | 1,98%           |
| Rio de Janeiro          | 13                          | 0,50%           |
| <b>Espirito Santo</b>   | 6                           | 0,23%           |
| Paraná                  | 5                           | 0,19%           |
| Santa Catarina          | 1                           | 0,04%           |
| Rio grande do Sul       | $\overline{2}$              | 0,08%           |
| <b>TOTAL</b>            | 2621                        | 100,00%         |
|                         |                             |                 |

Quadro 12 – Distribuição dos alunos matriculados por Estado.

Gráfico 11 – Origem dos Candidatos UFAL.

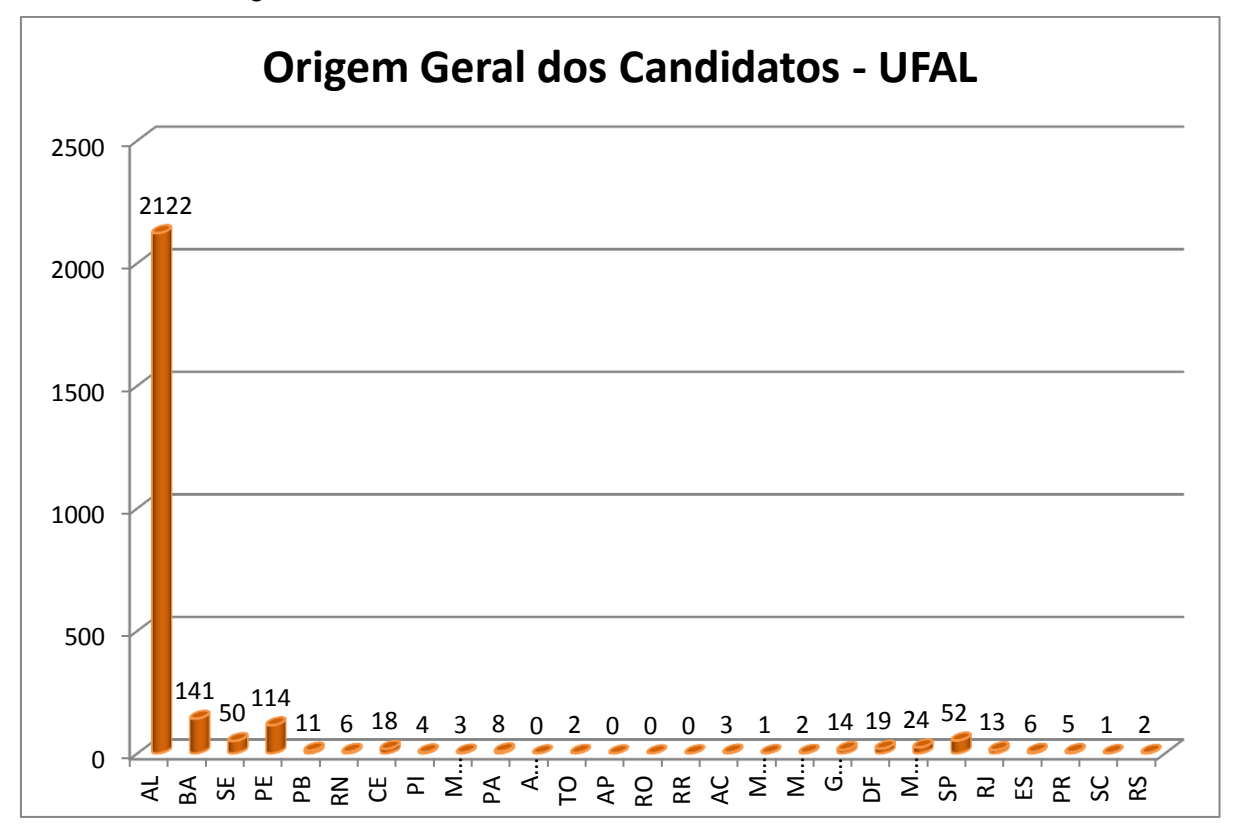

Fonte: COPEVE/UFAL, 2013.

O gráfico 11 apresenta a grande quantidade de candidatos alagoanos correspondente a 80,96% que confirmaram matrícula nas duas primeiras chamadas do SiSU 2012.

*h) O esboço abaixo mostra a quantidade de candidatos convocados para a primeira e segunda opções - UFAL por curso e seus estados de origem com relação ao SiSU 2013.1.*

O resultado do gráfico 12 apresenta o quantitativo de candidatos convocados na segunda opção do SiSU 2012 por estado. A quantidade de estudantes alagoanos corresponde a 78,7% de todos convocados.

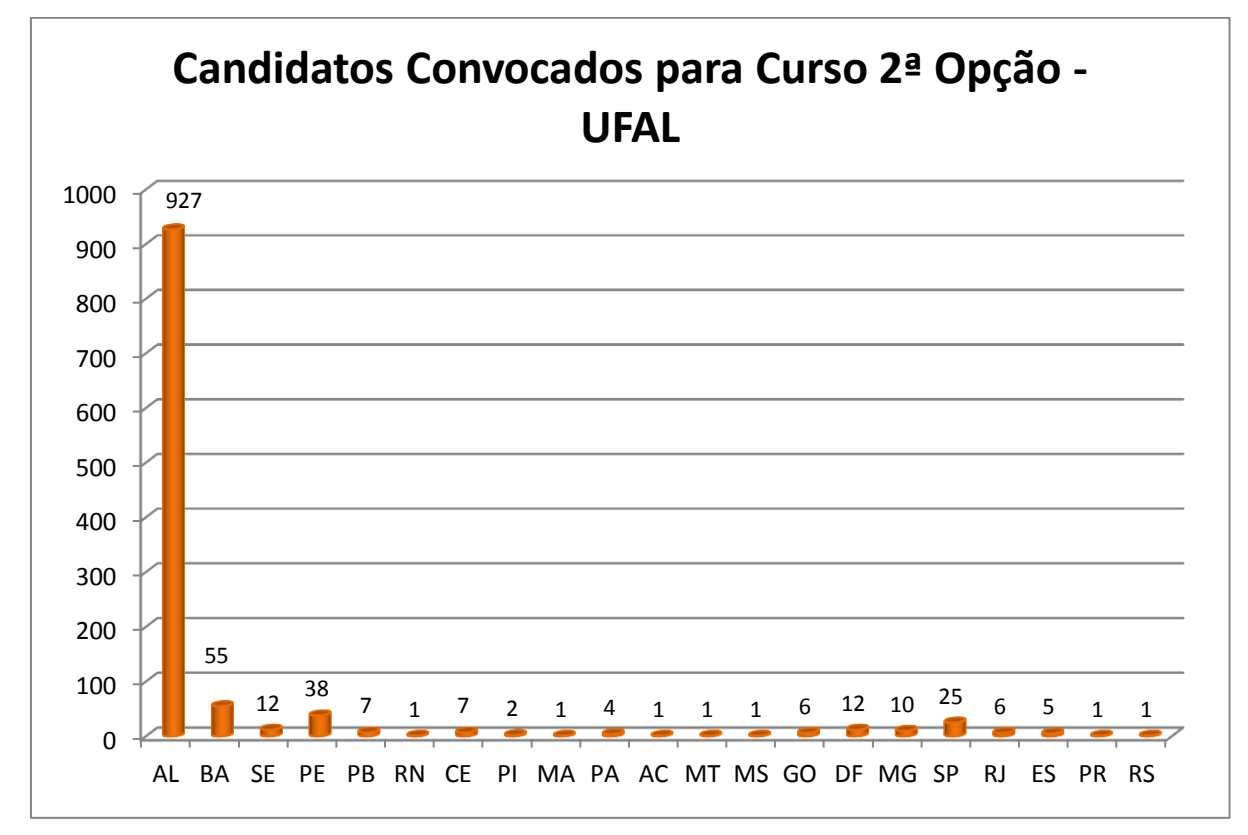

Gráfico 12 – Candidatos Convocados 2ª opção UFAL.

*i) As informações no gráfico 13 mostram a quantidade de candidatos convocados para a segunda opção - UFAL por curso e suas regiões de origem com relação ao SiSU 2013.1.*

O gráfico 13 mostra que 93% de todos os candidatos convocados pela UFAL em 2012 são da região Nordeste e 0,5% da região Norte.

Gráfico 13 – Candidatos Convocados por Região 2ª opção UFAL .

Fonte: COPEVE/UFAL, 2013.

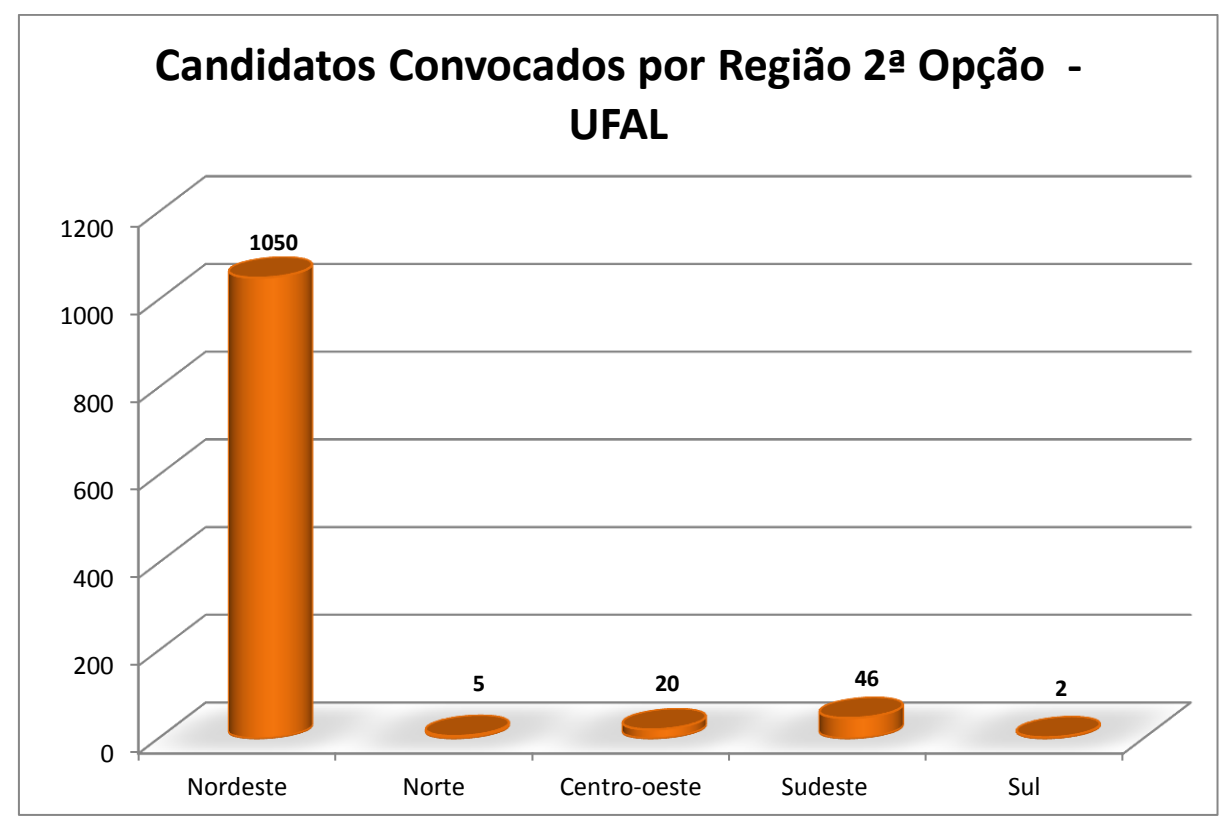

Fonte: COPEVE/UFAL, 2013.

*j) Nos gráficos 14 e 15 e nos quadros 13 e 14 temos a origem dos candidatos de ampla concorrência e reserva de vagas com matrículas confirmadas em 06/02/2012 na primeira e segunda chamada do SiSU 2013.1.*

Representação da origem dos candidatos de ampla concorrência referente a 1ª e a 2ª chamadas no Campus A.C. Simões no ENEM/SiSU 2013.1.

| Região         | Quantidade | Porcentagem |
|----------------|------------|-------------|
| Nordeste       | 3420       | 93,11%      |
| <b>Norte</b>   | 07         | 0,46%       |
| Centro - Oeste | 28         | 1,84%       |
| Sudeste        | 64         | 4,20%       |
| Sul            | 06         | 0,39%       |
| Total          | 1525       | 100,00%     |

Quadro 13 – Distribuição dos alunos ampla concorrência por região do Brasil.

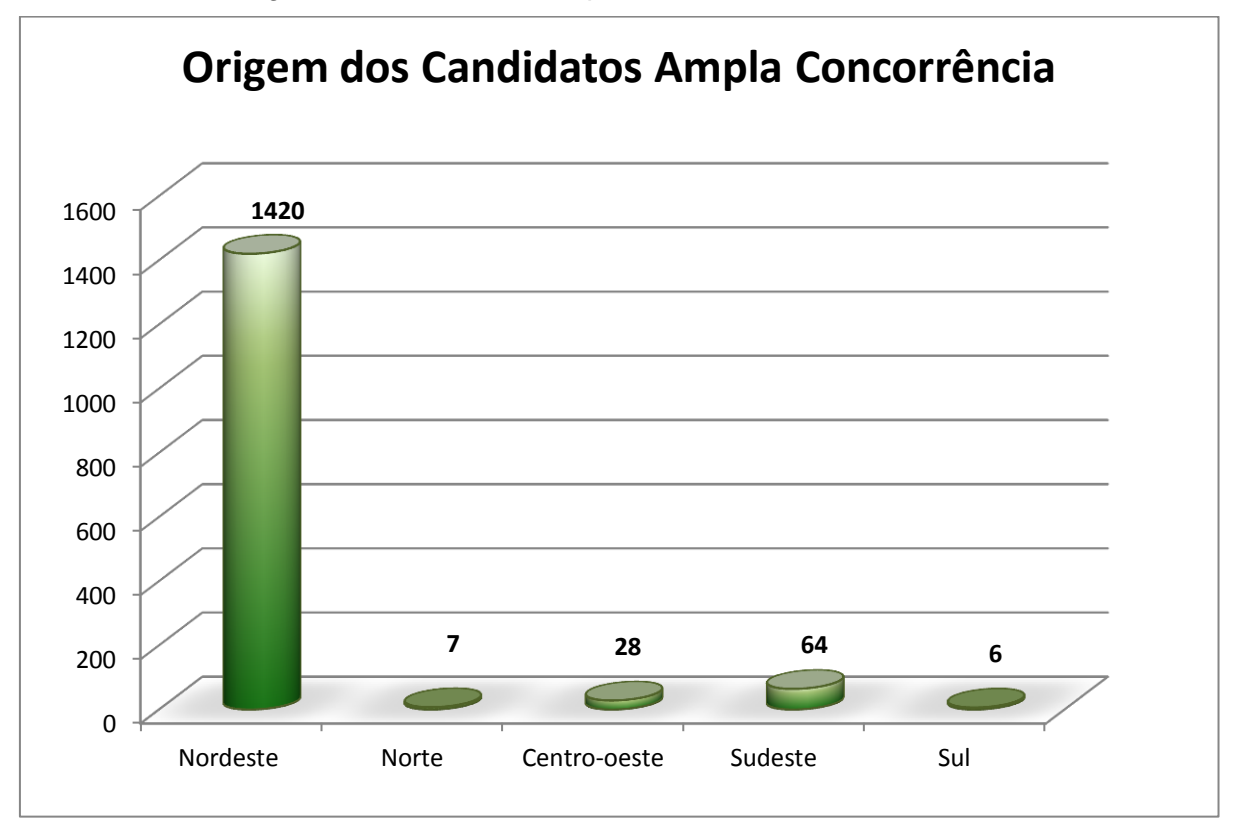

Gráfico 14 – Origem dos Candidatos Ampla Concorrência.

Fonte: COPEVE/UFAL, 2013.

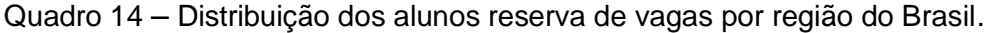

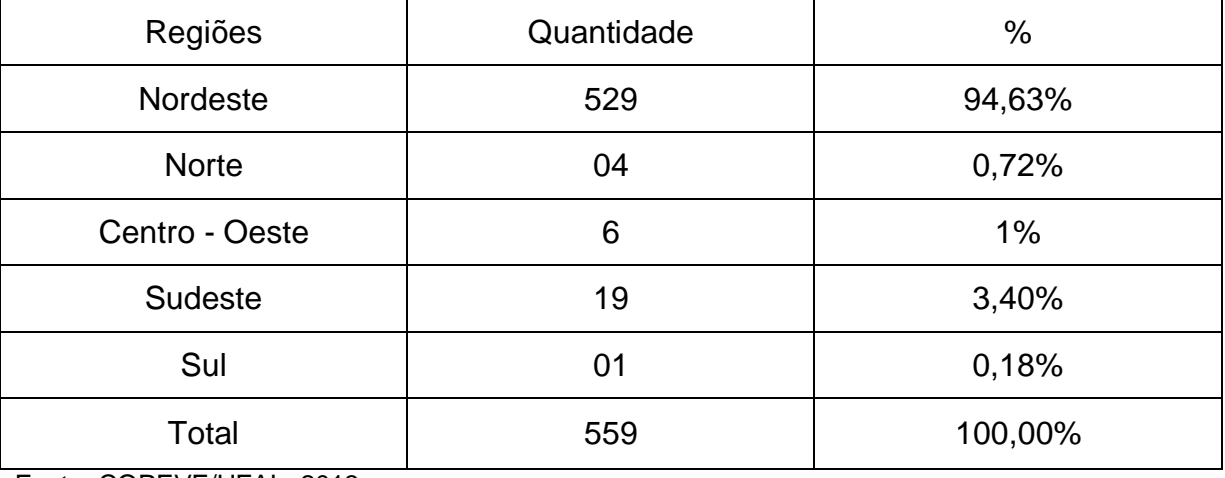

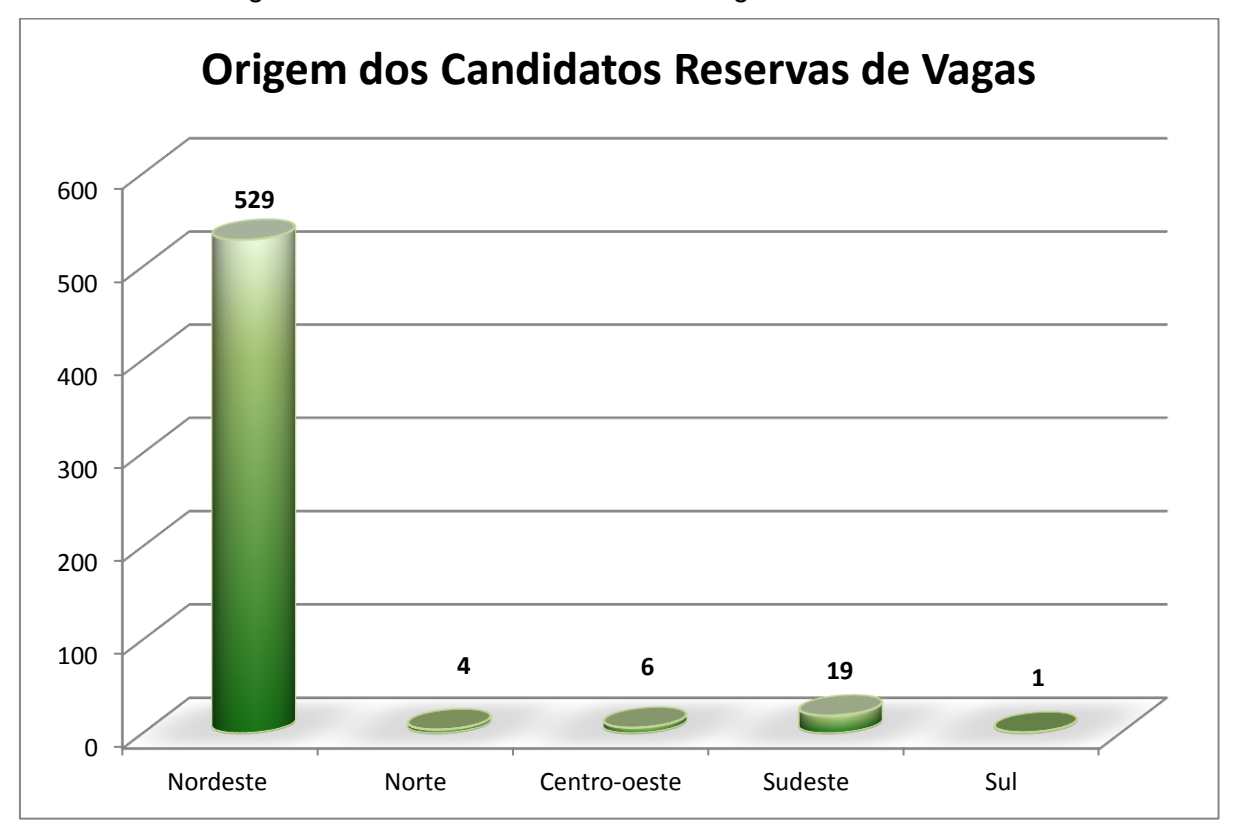

Gráfico 15 – Origem dos Candidatos Reservas de Vagas.

Temos nas ilustrações citadas comparações entre quadros e gráficos da quantidade de candidatos de ampla concorrência e reserva de vagas e suas regiões de origem. Observamos nos gráficos uma grande quantidade de nordestinos, tanto na ampla concorrência quanto na reserva de vagas, por ser de fácil acesso e pela aproximação da Universidade aos candidatos da região Nordeste.

Fonte: COPEVE/UFAL, 2013.

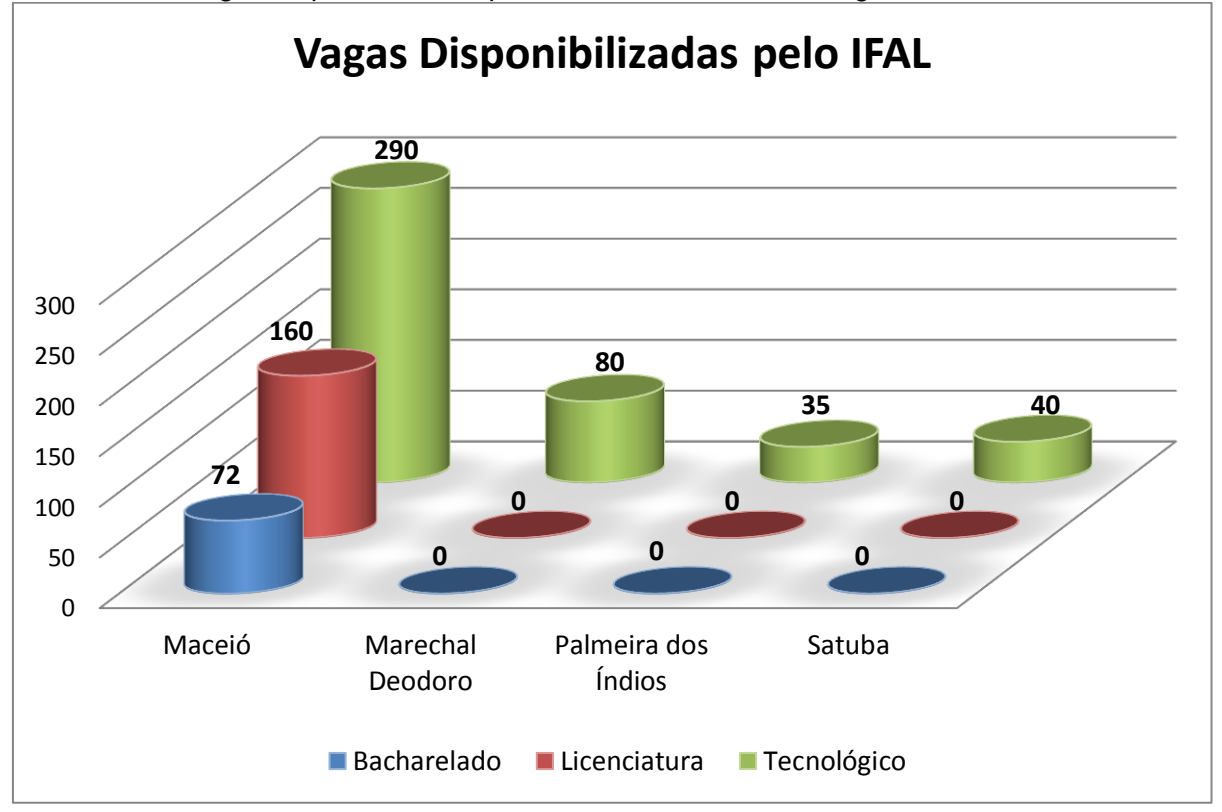

Gráfico 16 – Vagas disponibilizadas pelo Instituto Federal de Alagoas – IFAL em 2012.

O gráfico 16 apresenta a quantidade de vagas ofertadas pelo Instituto Federal de Alagoas – IFAL em 2012, nos Polos de Maceió, Marechal Deodoro, Palmeira dos Índios, Satuba e os cursos oferecidos.

## **6.5 Gráficos de Setores**

São representados por meio de setores de um círculo (pizza) e tem a mesma finalidade que os de colunas compostas, ou seja, representar um fato e todas as partes em que o mesmo se subdivide. Cabe ressaltar que o todo corresponderá sempre a  $360^{\circ}$  graus.

Exemplos:

Fonte: IFAL, adaptado, 2012.

*a) Os gráficos 17 e 18 fazem uma comparação entre os candidatos convocados na 1ª chamada do SiSU - 2012 em Medicina e os matriculados nesse mesmo ano.*

O gráfico 17 representa o percentual de alunos convocados na 1ª chamada do SiSU pela UFAL, em medicina, no ano de 2012 e seus estados de origem.

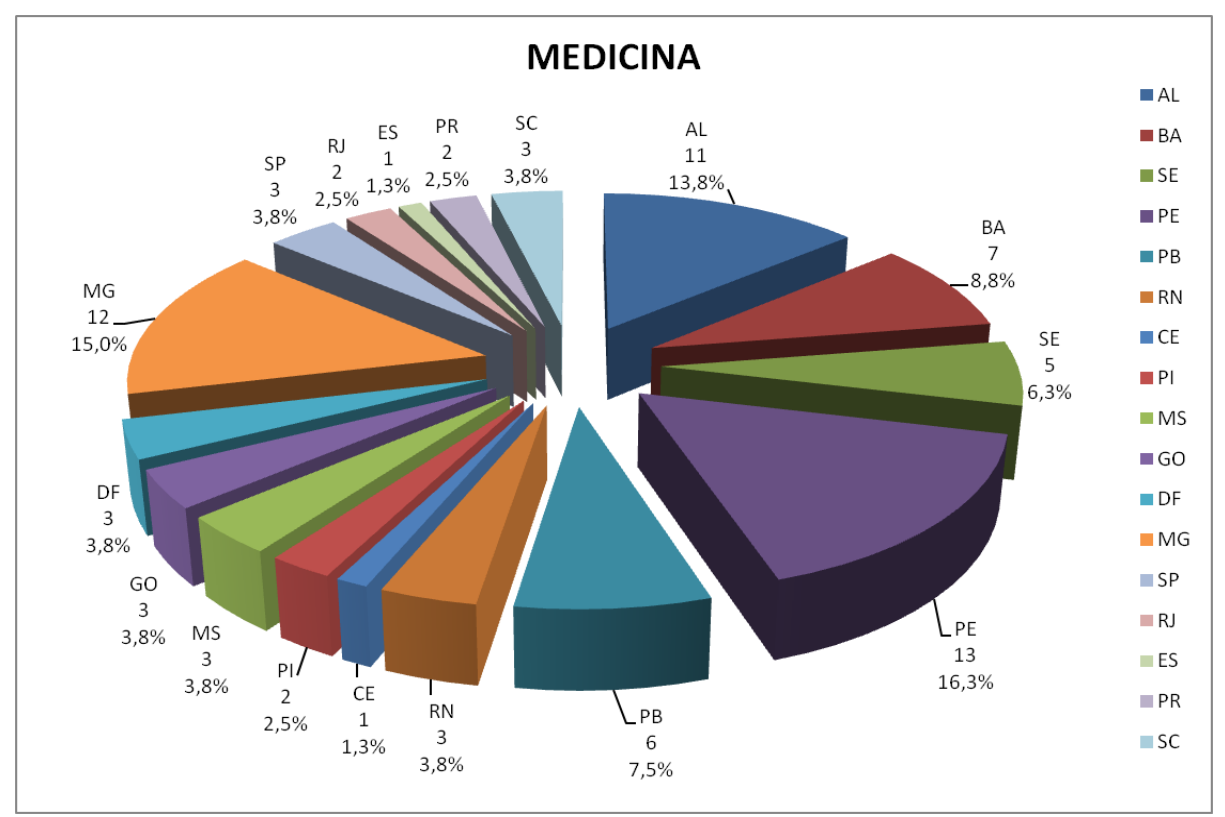

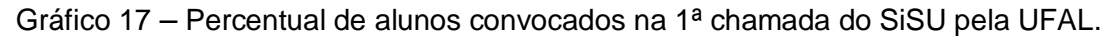

O gráfico 18 representa o percentual de alunos matriculados após todas as chamadas do SiSU pela UFAL, em Medicina, no ano de 2012 e seus estados de origem.

Fonte: COPEVE/UFAL, 2013.

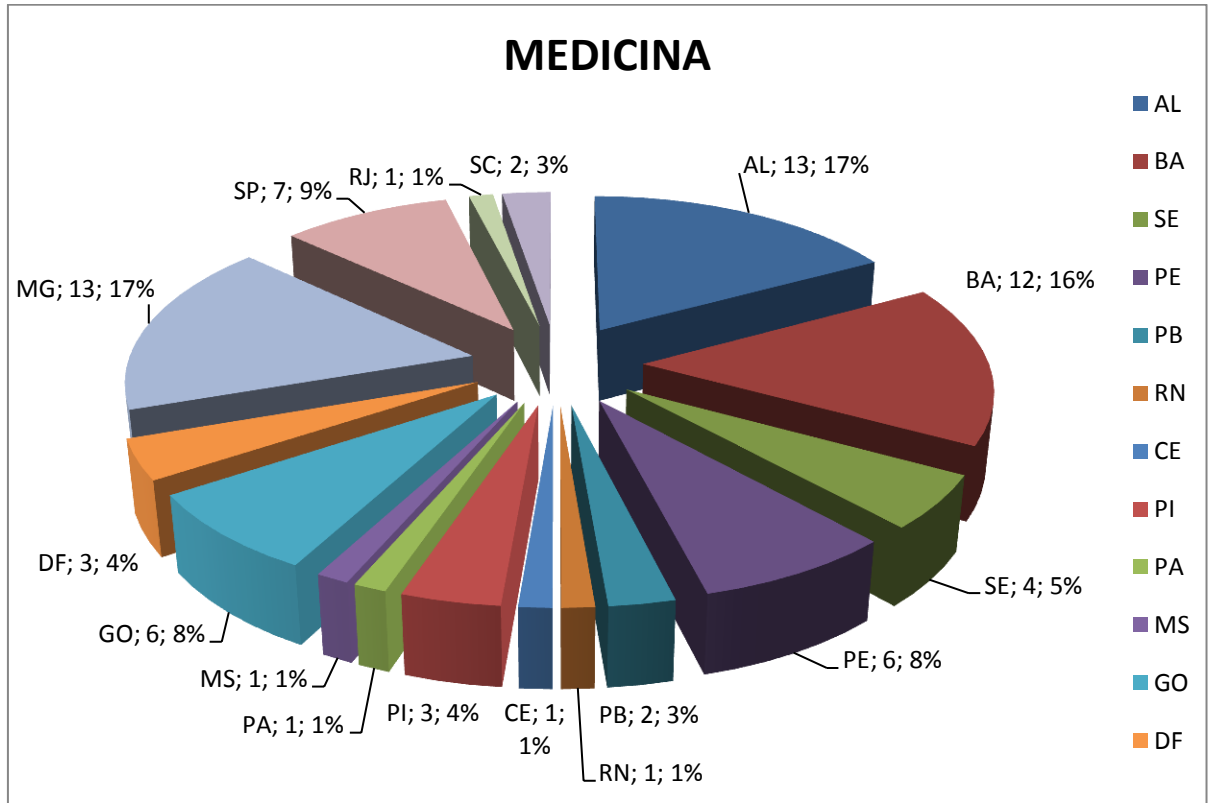

Gráfico 18 – Percentual de alunos matriculados.

Observa-se pela informação do gráfico 18, que o curso de Medicina é um dos poucos cursos onde existe maior percentual de estudantes de vários estados e regiões do Brasil e que é um dos cursos em que ocorre menor desistência em relação a 1ª chamada e matrícula dos candidatos.

 Vejamos os gráficos 19 e 20 que mostram a quantidade de Instituições Públicas que aderiram ao ENEM/SiSU ano de 2013.

Fonte: COPEVE/UFAL, 2013.

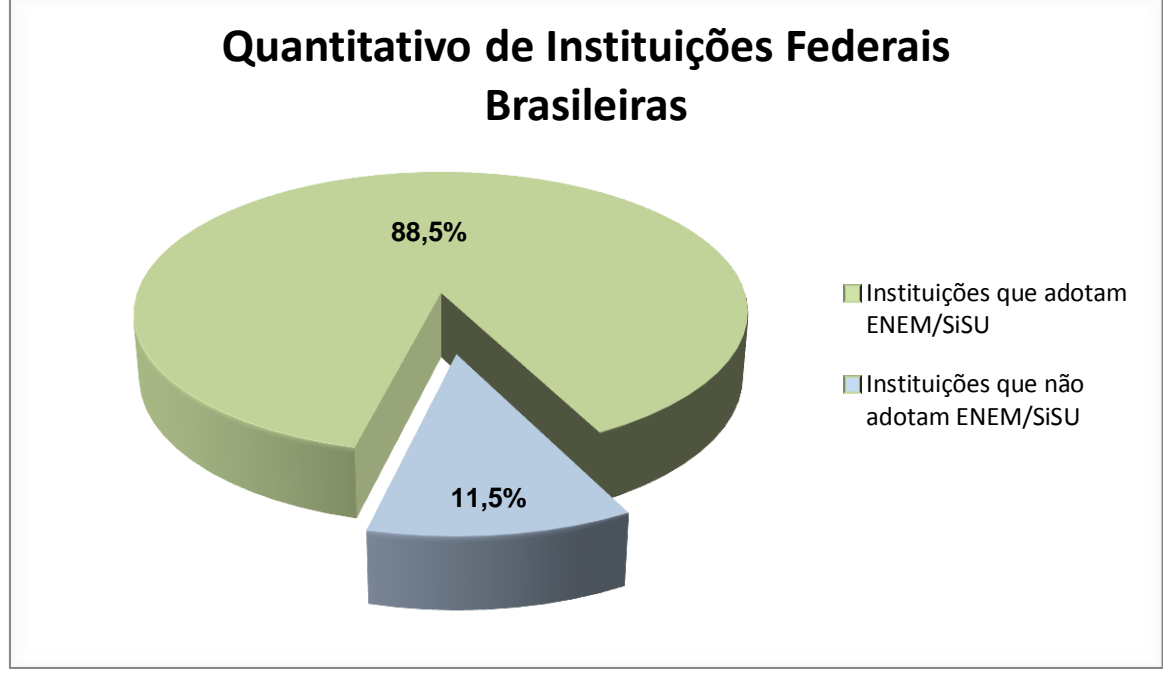

Gráfico 19 – Quantitativo de Instituições Federais Brasileiras.

Temos, no gráfico 19, a quantidade de Instituições Públicas que aderiram ao ENEM/SiSU na região Nordeste do Brasil no ano de 2013.

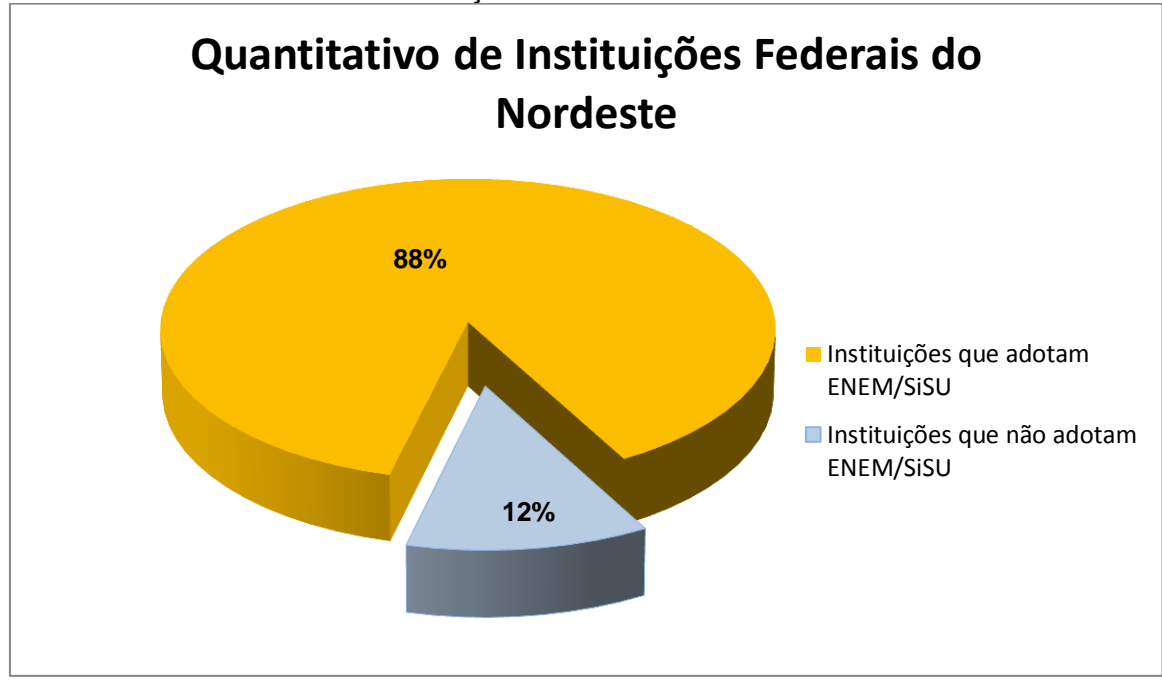

Gráfico 20 – Quantitativo de Instituições Federais do Nordeste.

Fonte: COPEVE/UFAL, 2013.

## **7 CONSIDERAÇÕES FINAIS**

 O estudo da matemática, por si só, já oferece condição de desenvolvimento cognitivo; oferece ao cidadão condição de emancipação, para lidar com as questões de ordem prática da rotina social; oferece, enfim, aos estudantes de um modo geral instrumentos para operacionalizar questões escolares de ordem prática, lógica e interdisciplinar. Especificamente, neste trabalho de conclusão do Mestrado Profissional em Matemática - PROFMAT, é trazida a sugestão da utilização da "Estatística" com dados do SiSU no ensino-aprendizagem dos alunos do ensino fundamental, prováveis candidatos ao ingresso em uma instituição pública de ensino técnico, tecnológico ou superior futuramente.

 Os professores de matemática do ensino fundamental, que são responsáveis pela introdução da estatística, deparam-se várias vezes com uma situação desfavorável na condução do trabalho em sala de aula. Entre os motivos para essa realidade, destaca-se a falta de interesse pela abordagem quantitativa dos conteúdos por parte dos alunos. Mediante essa questão, é sugerido que o docente trace novos caminhos e estratégias para superar esse quadro. Por esse motivo, é apresentada uma proposta de conexão entre dados do SiSU e alguns tópicos de Estatística a fim de despertar curiosidades e fomentar conhecimento a respeito desse novo processo de seleção unificado e inclusivo. Esses dados devem despertar nos estudantes um interesse na busca futura de ingresso numa instituição pública. Durante esse processo, enfatiza-se a importância de mostrar dados fidedignos, sua utilidade como informação e se construir vários tipos de gráficos usando esses dados, orientando, por fim, para uma perspectiva interdisciplinar, no intuito de corroborar com o desenvolvimento de um trabalho contextualizado e inovador, atendendo às metas do Plano de Desenvolvimento Educacional do Governo Federal - PDE, através do Ministério da Educação - MEC.

 Diante do que foi abordado nesse trabalho, pode-se observar que relatos, fundamentos, pesquisas, coletas de informações e aplicação do ENEM/SiSU, utilizados adequadamente nos eventos de aula do ensino fundamental, como instrumento de conhecimento a ser trabalhado, investigado, compreendido, certamente acarretará uma maior noção do processo seletivo SiSU e do sistema de avaliação ENEM, desenvolvendo a competência do estudante a se tornar mais crítico, interventor e consequentemente transformador, impulsionando a sociedade para efetivar o PDE.

## **REFERÊNCIAS**

Almanaque do estudante extra: atualidades para vestibular/ [Wendell Guiducci...et al]. 10. ed - São Paulo: on line, 2013.

Bianchini, Edwaldo. **Matemática Bianchini**, 7ª ed. São Paulo: Moderna, 2012.

Brasil. Secretaria de Educação Fundamental. *Parâmetros Curriculares Nacionais*: Matemática / Secretaria de Educação Fundamental. - Brasília: MEC / SEF, 2001.

Brasil. Lei Nº12711, de 29 de Agosto 2012. Dispõe sobre o ingresso nas universidades federais e nas instituições federais de ensino técnico de nível médio e dá outras providências, 2012.

Brasil. Decreto Nº 7824, de 11 de Outubro de 2012. Regulamenta a Lei nº 12711, de 29 de agosto de 2012, que dispõe sobre o ingresso nas universidades federais e nas instituições federais de ensino técnico de nível médio, 2012.

Brasil. Gabinete do Ministro. Ministro de Estado da Educação. Portaria nº 18, de 11 de Outubro de 2012.

Brasil. Gabinete do Ministro. Ministro de Estado da Educação. Portaria nº 21, de 5 de Novembro de 2012.

Brasil. Ministério da Educação**. Plano de Desenvolvimento da Educação**: Prova Brasil: Ensino Fundamental: Matrizes de Referência, Tópicos e Descritores. Brasília: MEC, SEB; Inep, 2008.

Centurión, M; Jakubovic, José, **Matemática Teoria e Contexto**, 1ª ed. São Paulo: Saraiva, 2012.

Conselho de Ensino, Pesquisa e Extensão da UFAL – CEPE/UFAL, Redefine normas referentes ao Processo Seletivo Seriado (PSS) para ingresso nos cursos de graduação da UFAL, alterando a resolução nº 20/1999 - CEPE 24/02/1999.

Conselho de Ensino Pesquisa e Extensão da UFAL-CEPE/UFAL, redefine normas referentes ao Processo Seletivo Seriado (PSS) para ingresso nos cursos de graduação da UFAL, alterando a resolução nº 20/1999 - CEPE 24/02/1999, resolução nº09/2004 - CEPE, 10 de maio de 2004.

Conselho Universitário da UFAL-CONSUNI/UFAL, define critérios de matrículas institucional e acadêmica de estudantes ingressantes na UFAL através do PSS/UFAL, resolução nº 40/2007 - CONSUNI/UFAL, de 18 de junho de 2007.

Conselho Universitário da UFAL - CONSUNI/UFAL, aprova, "AD REFERENDUM", a consolidação das normas reguladoras do processo seletivo para o ingresso nos cursos de graduação da UFAL, resolução nº 01/2007 - CONSUNI/UFAL, 15 de janeiro de 2007.

Giovanni Jr; Castrucci, B; Giovanni, J; R*;* **A Conquista da Matemática**, ed. renovada. São Paulo: FTD, 2007.

Guia do estudante: ENEM /[Roberto Civita].8.ed - São Paulo: Abril, MEC2012.

Iezzi, G; et al. **Matemática Ciência e Aplicações**, 2ª ed. São Paulo: Atual, 2004.

Iezzi, G; Hazzan, S; **Fundamentos de Matemática Elementar**, 2ª ed. São Paulo: Atual, 1977.

Lima, E; L; et al**. A Matemática do Ensino Médio**, 6ª ed, Rio de Janeiro: SBM, 2006.

Mori, Iraema; Onaga, Dulce**; Matemática Ideias e Desafios**, 17ª ed. São Paulo: Saraiva, 2012.

Nazareth, Helenalda; **Curso Básico de Estatística**, 4ª ed, São Paulo: Ática, 1991.

Site : http://www.inep.gov.br//pesquisa

Site: http://www.ufal.edu.br/estudante/graduação/SiSU

Site: http://www.copeve.ufal.br/ENEM/SiSU

Site: http://enem.inep.gov.br/dados-socio-economico.html